## МИНИСТЕРСТВО ОБРАЗОВАНИЯ РЕСПУБЛИКИ БЕЛАРУСЬ Белорусский национальный технический университет

Кафедра «Электропривод и автоматизация промышленных установок и технологических комплексов»

# ТЕОРИЯ ЭЛЕКТРОПРИВОДА

Лабораторный практикум для студентов специальности 1-53 01 05 «Автоматизированные электроприводы»

*Рекомендовано учебно-методическим объединением по образованию в области автоматизации технологических процессов, производств и управления*

> Минск БНТУ 2020

УДК 621.3 ББК 31.291 Т33

#### С о с т а в и т е л ь: *Д. С. Однолько*

Р е ц е н з е н т ы: канд. техн. наук, доцент кафедры автоматизации производственных процессов и электротехники Учреждения образования «Белорусский государственный технологический университет» *И. Ф. Кузьмицкий*; канд. техн. наук, ведущий научный сотрудник государственного научного учреждения «Объединенный институт проблем информатики» Национальной академии наук *А. С. Поляков*

**Теория** электропривода : лабораторный практикум для студентов специальности 1-53 01 05 «Автоматизированные электроприводы» / сост.: Д. С. Однолько. – Минск : БНТУ, 2020. – 85 с. ISBN 978-985-550-917-3. Т33

Приведены методические материалы, необходимые для исследования электромеханических свойств двигателей постоянного тока независимого и последовательного возбуждений и системы «генератор–двигатель»; исследования статических характеристик электропривода с электромагнитной муфтой скольжения. В приложениях даны материалы по унифицированному нагрузочному агрегату, применяемому в лабораторных установках, их варианты задач для расчета и построения характеристик и кривых переходных режимов электропривода с двигателем постоянного тока независимого возбуждения.

Лабораторный практикум предназначен для студентов дневной и заочной форм обучения специальности 1-53 01 05 «Автоматизированные электроприводы».

> **УДК 621.3 ББК 31.291**

**ISBN 978-985-550-917-3** © Белорусский национальный технический университет, 2020

## **ОГЛАВЛЕНИЕ**

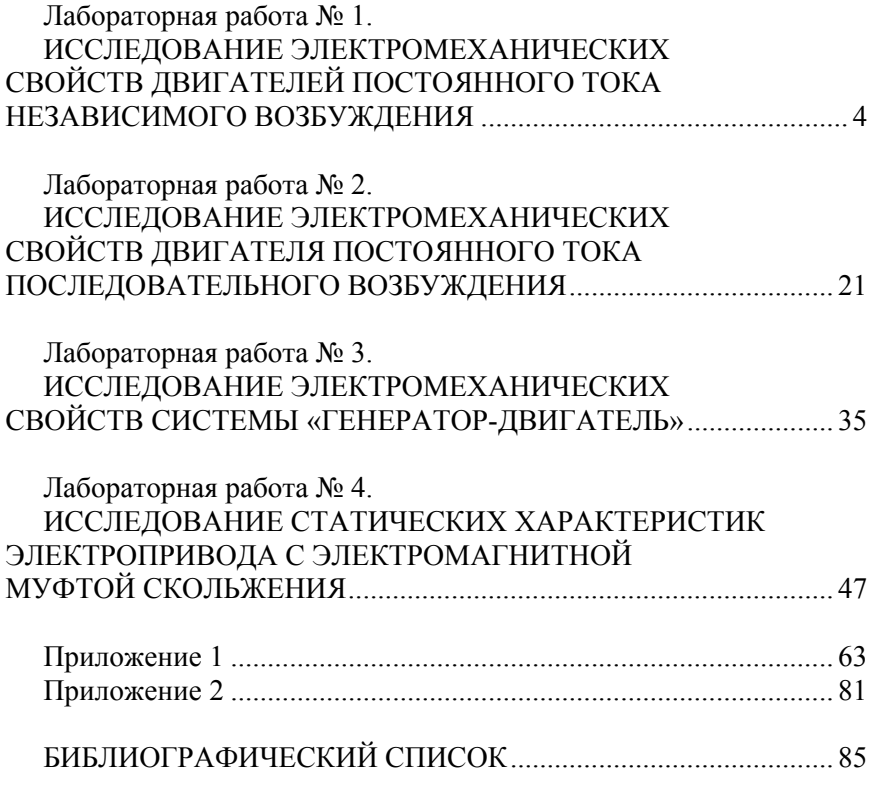

## **Лабораторная работа № 1 ИССЛЕДОВАНИЕ ЭЛЕКТРОМЕХАНИЧЕСКИХ СВОЙСТВ ДВИГАТЕЛЕЙ ПОСТОЯННОГО ТОКА НЕЗАВИСИМОГО ВОЗБУЖДЕНИЯ**

#### **1.1. Основные теоретические сведения**

В основе работы электродвигателя лежат три основных закона электротехники [5]:

закон электромагнитной индукции

$$
E = k\varphi\omega;\tag{1.1}
$$

закон электромагнитных сил, записанный через вращающий момент

$$
M = k\varphi I_{\mathfrak{s}}; \tag{1.2}
$$

второй закон Кирхгофа

$$
U = E + I_{\mathfrak{g}} R_{\mathfrak{g}} \sum_{\lambda} \tag{1.3}
$$

где *E* – ЭДС вращения, В;

*Ф* – магнитный поток одного полюса, Вб;

ω – угловая скорость, рад/с;

*I*я – ток якоря;

$$
k = \frac{pN}{2\pi a} - \text{конctpyктивная постоянная двигателя};
$$

*р* – число пар полюсов;

*N* – число активных проводников обмотки якоря;

α– число пар параллельных ветвей обмотки якоря;

 $R_{\rm s}$   $\bar{R}_{\rm s}$  +  $R_{\rm u00}$  – суммарное сопротивление якорной цепи, Ом; *R*я – сопротивление обмотки якоря, щеток и щеточных контак-

тов, а также обмоток дополнительных полюсов и последовательной обмотки, если они есть в двигателе, Ом;

 $R_{\text{m06}}$  – сопротивление дополнительного резистора, Ом.

В зависимости от режимов работы электропривода характеристики разделяются на *динамические* и *статические*.

Статической электромеханической характеристикой называется зависимость  $I_{\mathfrak{g}} = f(\omega)$  или  $\omega = f(I_{\mathfrak{g}})$ , соответствующая статическому режиму работы электропривода. Она получается из совместного решений уравнений  $(1.1)$  и  $(1.3)$ :

$$
\omega = \frac{U}{k\varphi} - \frac{I \cdot R_s}{k\varphi}.
$$
 (1.4)

Характеристики  $M = f(\omega)$  или  $\omega = f(M)$ , связывающие в статическом режиме момент и скорость электропривода, называются статическими механическими характеристиками.

$$
\omega = \frac{U}{k\varphi} - \frac{M \cdot R_{\rm s} \Sigma}{k^2 \varphi^2}.
$$
 (1.5)

При  $\varphi$  = const получаем  $k\varphi = c$  = const, и электромеханическая и механическая характеристики двигателя постоянного тока независимого возбуждения (ДПТ НВ) представляют собой прямые

$$
\omega = \frac{U}{c} - \frac{I \cdot R_{\rm s}}{c};\tag{1.6}
$$

$$
\omega = \frac{U}{c} - \frac{M \cdot R_{\rm s} \sum}{c^2} \,. \tag{1.7}
$$

Отметим, что электромагнитный момент пропорционален току якоря

$$
M = c \cdot I_{\mathfrak{s}},\tag{1.8}
$$

а ЭДС пропорциональна угловой скорости

$$
E = c \cdot \omega^2. \tag{1.9}
$$

Положение каждой характеристики определяется двумя точками: точкой идеального холостого хода, в которой  $I<sub>s</sub> = 0$  и  $M = 0$ , и точкой номинального момента, в которой  $M = M_{\text{HOM}}$ ,  $\omega = \omega_{\text{HOM}}$ .

Скорость идеального холостого хода равна

$$
\omega_0 = \frac{U_{\text{HOM}}}{k\varphi} = \frac{U_{\text{HOM}}}{c},\tag{1.10}
$$

где

$$
c = \frac{E_{\text{HOM}}}{\omega_{\text{HOM}}} = \frac{U_{\text{HOM}} - I_{\text{A-HOM}} \cdot R_{\text{A}}}{\omega_{\text{HOM}}};
$$
(1.11)

$$
\omega_{\text{HOM}} = \frac{\pi \cdot n_{\text{HOM}}}{30},\tag{1.12}
$$

где *n*ном – номинальная частота вращения в об/мин.

Если сопротивление обмотки якоря не задано, его можно приближенно определить по формуле

$$
R_{\rm s} = 0.5 \cdot R_{\rm HOM} \cdot (1 - \eta_{\rm HOM}), \tag{1.13}
$$

где  $R_{\text{HOM}} = \frac{U_{\text{HOM}}}{I}$ я. ном  $R_{\text{HOM}} = \frac{U_{\text{HOM}}}{I_{\text{s-HOM}}}$  – номинальное сопротивление двигателя;  $H_{\text{HOM}} = \frac{F_{\text{HOM}}}{I}$ ном  $\cdot$   $\mu$ ном  $\eta_{\text{\tiny HOM}} = \frac{P_{\text{\tiny HOM}}}{U_{\text{\tiny HOM}} \cdot I_{\text{\tiny HOM}}}$  – номинальный КПД двигателя.

Номинальный электромагнитный момент определяется как

$$
M = c \cdot I_{\mathfrak{g},\text{HOM}}.\tag{1.14}
$$

Угловая скорость  $\omega_{\text{HOM}}$  – это скорость двигателя при номинальном электромагнитном моменте (токе) и данном суммарном сопротивлении якорной цепи. Если  $R_{\mu 06} = 0$ , то  $\omega_{\text{HOM}}' = \omega_{\text{HOM}}$ .

Вводя понятие модуля статической жесткости [5]

$$
\beta = \frac{k^2 \cdot \varphi^2}{R_{\rm s} \sum},\tag{1.15}
$$

$$
\omega = \omega_0 - \frac{M}{\beta} = \omega_0 - \Delta\omega,
$$
\n(1.16)

где  $\Delta \omega = \frac{M}{\beta}$  – статическое падение скорости.

Электромеханическая характеристика записывается так:

$$
\omega = \omega_0 - \frac{I_s \cdot R_s \Sigma}{c} = \omega_0 - \Delta \omega, \qquad (1.17)
$$

где  $\Delta \omega = \frac{I_{\rm g} \cdot R_{\rm g}}{I_{\rm g}} = \frac{M}{2}$ . *с*  $\Delta \omega = \frac{I_{\rm s} \cdot R_{\rm s} \sum}{I_{\rm s} \cdot R_{\rm s} \sum}$ β

Необходимо иметь в виду, что момент на валу двигателя М2 связан с электромагнитным моментом М следующей зависимостью:

$$
M_2 = M \pm \Delta M; \tag{1.18}
$$

$$
\Delta M = \frac{\Delta P_{\rm sp}}{\omega_{\rm{HOM}}},\tag{1.19}
$$

где  $\Delta P_{\text{bp}}$  – потери вращения, то есть механические и магнитные потери мощности.

В формуле (1.18) знак «минус» относится к двигательному режиму, а «плюс» – к тормозному.

Характеристика, соответствующая номинальным данным электродвигателя  $(U = U_{\text{HOM}}; \ \varphi = \varphi_{\text{HOM}}; R_{\text{A0}} = 0)$ , называется естественной.

Как следует из (1.15), она обладает наибольшей жесткостью. Если хотя бы один из параметров двигателя отличается от номинального ( $U \neq U_{\text{HOM}}$ ;  $\varphi \neq \varphi_{\text{HOM}}$ ;  $R_{\text{A0}} \neq 0$ ), характеристика называется искусственной.

Из уравнений (1.4) и (1.5) следует, что искусственные электромеханические характеристики можно получать: 1) изменением подводимого к якорю напряжения *U*; 2) изменением магнитного потока  $\varphi$ , 3) изменением суммарного сопротивления якорной цепи  $R_{\rm s}$  за счет введения добавочного сопротивления  $R_{\text{m06}}$ . В последнем случае искусственные характеристики называются реостатными.

С помощью искусственных характеристик осуществляется регулирование скорости электродвигателя. Стабильность скорости при широких изменениях нагрузки определяется жесткостью механической характеристики, который обратно пропорционален модулю ее жесткости. Количественно оценкой статизма служит номинальный перепад скорости [5]

$$
\Delta\omega_{\text{HOM}} = \frac{M_{\text{HOM}}}{\beta_e},\tag{1.20}
$$

где  $\beta_{o}$  – модуль жесткости естественной механической характеристики

При расчетах и исследовании влияния параметров на статические характеристики двигателя постоянного тока независимого возбуждения удобно пользоваться выражением этих характеристик в относительных единицах. В качестве базовых величин обычно принимают  $U_{\text{HOM}}$ ,  $I_{\text{HOM}}$ ,  $\varphi_{\text{HOM}}$ ,  $R_{\text{HOM}}$ ,  $\omega_0$ ,  $M_{\text{HOM}}$ , обозначив относительные величины греческими буквами

$$
v = \frac{\omega}{\omega_0}; \ \gamma = \frac{U}{U_{\text{HOM}}}; \ t = \frac{I}{I_{\text{HOM}}};
$$

$$
\mu = \frac{M}{M_{\text{HOM}}}; \ \rho = \frac{R_{\text{R}}}{R_{\text{HOM}}}; \ \varphi = \frac{\varphi}{\varphi_{\text{HOM}}}
$$

На основании (1.4) и (1.5) можно получить уравнение в относительных единицах электромеханической

$$
v = \frac{1}{\varphi} \cdot (\gamma - \iota \rho), \tag{1.21}
$$

и механической характеристик

$$
v = \frac{\gamma}{\varphi} - \frac{\mu \rho}{\varphi^2}.
$$
 (1.22)

 $\mathsf{R}$ 

С их помощью нетрудно проследить получение искусственных характеристик при изменении параметров сети и двигателя:

1) статические характеристики при изменении подводимого к якорю напряжения:  $\gamma$  = var;  $\rho$  = const;  $\varphi$  = 1,

$$
v = \gamma - \iota \rho = \gamma - \mu \rho; \quad \iota = \mu; \tag{1.23}
$$

относительное падение скорости

$$
\Delta v = v = \mu \rho \tag{1.24}
$$

при данном моменте (токе) постоянно, поэтому электромеханические и механические характеристики будут представлять собой семейство параллельных прямых (рис. 1.1);

2) статические характеристики при изменении сопротивления якорной цепи:  $\rho = \text{var}$ ;  $\gamma = 1$ ;  $\varphi = 1$ ,

$$
v = 1 - \iota \rho = 1 - \mu \rho; \tag{1.25}
$$

модуль статической жесткости

$$
\beta = \frac{c^2}{R_{\rm s}\sum} = \frac{1}{\rho}
$$

обратно пропорционален якорному сопротивлению, поэтому электромеханические и механические характеристики представляют собой семейство прямых, выходящих из точки  $\mu = 0$ ;  $\upsilon = 1$  (рис. 1.2);

3) статические характеристики при изменении магнитного потоka:  $\varphi = \text{var}; \gamma = 1; \rho = \text{const}.$ 

$$
v = \frac{1}{\phi} - \frac{1\rho}{\phi};\tag{1.26}
$$

$$
v = \frac{1}{\phi} - \frac{\mu \rho}{\phi^2}.
$$
 (1.27)

 $\mathbf Q$ 

При  $v = 0$  имеем  $t_{\kappa} = \frac{1}{2}$  $\rho$ независимо от ф, поэтому электромеханические характеристики представляют собой семейство прямых, выходящих из точки короткого замыкания:  $t = t_{\kappa}$ ;  $v = 0$  (рис. 1.3).

Из (1.27) при  $\gamma = 0$  получаем момент короткого замыкания

$$
\mu_{\kappa} = \frac{\varphi}{\rho}.
$$
\n(1.28)

Следовательно, искусственные механические характеристики при  $\varphi$  = var образуют семейство прямых (рис. 1.4), пересекающих ось моментов в точках, определяемых (1.28). Рабочими являются выделенные участки характеристик.

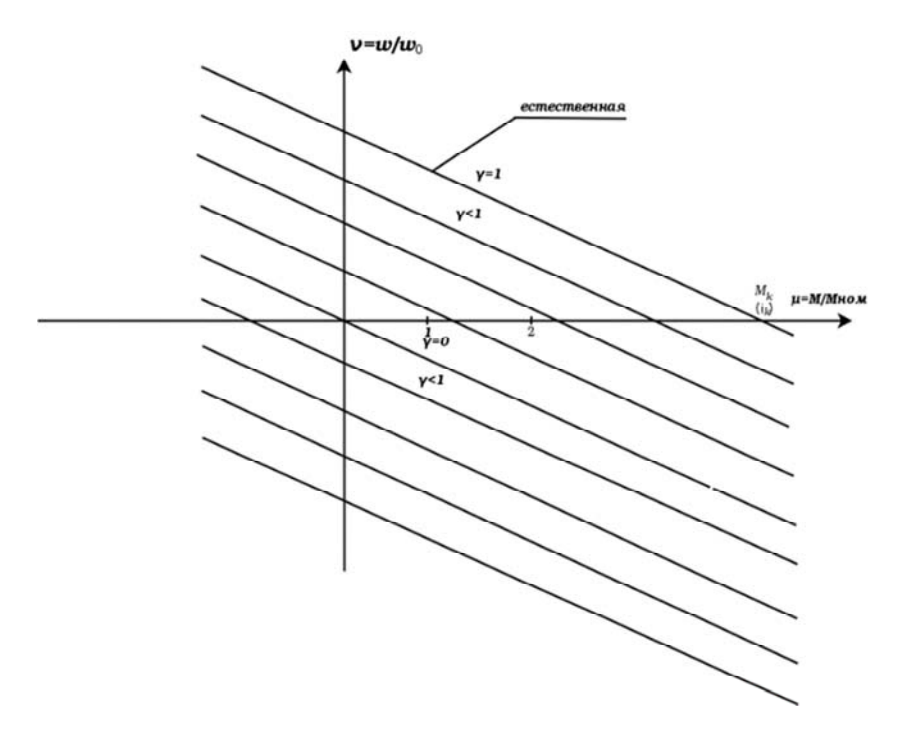

Рис. 1.1. Электромеханические и механические характеристики ДПТ НВ при изменении подводимого напряжения

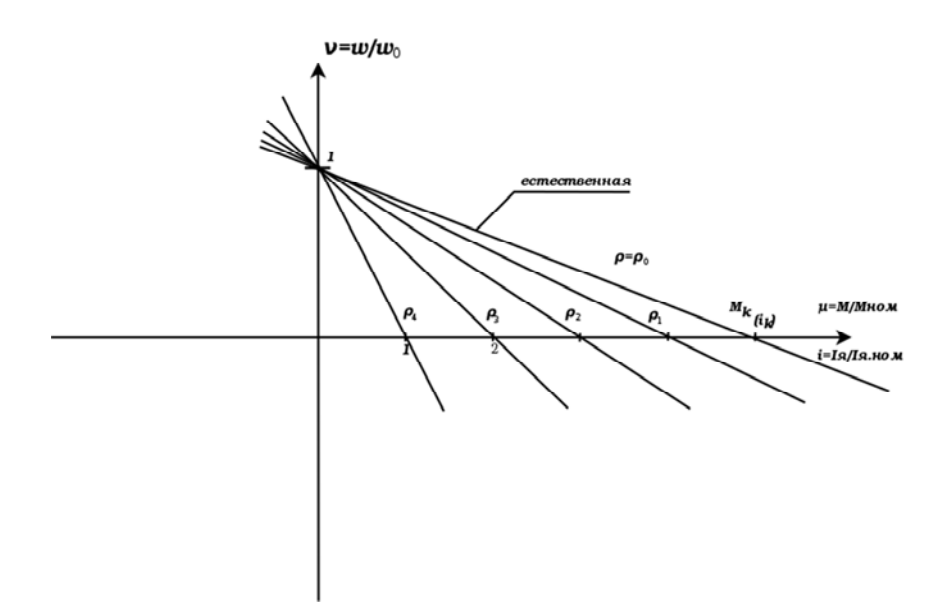

Рис. 1.2. Электромеханические и механические характеристики ДПТ НВ при изменении сопротивления цепи

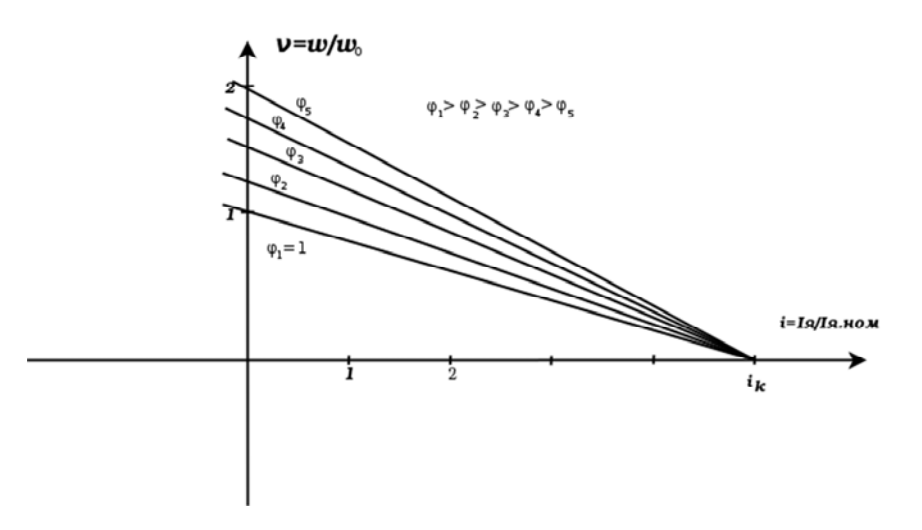

Рис. 1.3. Электромеханические характеристики ДПТ НВ при ослаблении магнитного потока

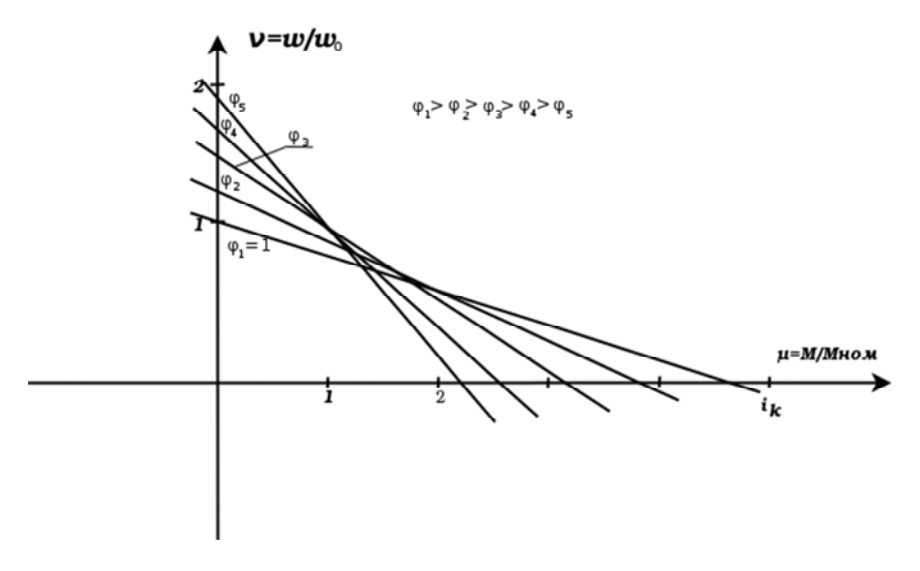

Рис. 1.4. Механические характеристики ДПТ НВ при ослаблении магнитного потока

Характеристики (1.4), (1.5) и соответственно (1.21), (1.22) справедливы для всех режимов работы электродвигателя: двигательного и тормозных (рекуперативного торможения, торможения противовключением и динамического торможения).

Рекуперативное торможение получается, когда  $\omega_0 > \omega_{\text{max}}$ . При этом механическая энергия, поступающая на вал двигателя, преобразуется в электрическую и за вычетом потерь возвращается в сеть. Рекуперативное торможение в установившемся режиме возможно в ограниченном классе приводов (подъемники, электрический транспорт), когда момент нагрузки обладает активными свойствами.

Режим противовключения происходит тогда, когда двигатель, включенный на вращение в одном направлении, под действием внешних сил или сил инерции вращается в противоположном направлении.

В режиме противовключения изменяет знак скорость двигателя при сохранении знака электромагнитного момента или изменяет знак момент двигателя при сохранении знака скорости.

Для ограничения тока в режиме противовключения вводится добавочное сопротивление  $R_{\text{no6}}$ , величина которого рассчитывается по формуле

$$
R_{\text{A00}} = \frac{U + E}{I_{\text{maxC}}} - R_{\text{s}} = \frac{2U - I_{\text{c}}R_{\text{s}}}{I_{\text{maxC}}} - R_{\text{s}},\tag{1.29}
$$

где  $I_c$ ,  $I_{\text{wave}}$  – соответственно статический ток и максимально допустимый ток при противовключении.

В режиме противовключения энергия поступает в двигатель со стороны механизма и от сети и рассеивается в сопротивлениях якорной цепи.

Динамическое торможение можно получить, если вращающийся якорь двигателя отключить от источника напряжения и замкнуть на внешнее сопротивление, а обмотку возбуждения оставить подключенной к источнику.

Положив  $U = 0$  и  $\gamma = 0$  в (1.5) и (1.22), найдем уравнения механической характеристики двигателя в абсолютных и относительных единицах в режиме динамического торможения

$$
\omega = -\frac{MR_s \sum}{k^2 \varphi^2};\tag{1.30}
$$

$$
v = -\frac{\mu \rho}{\varphi^2},\tag{1.31}
$$

которые показывают, что это прямые линии, проходящие через начало координат.

Динамическое торможение наиболее эффективно при больших скоростях, а также для получения посадочных скоростей  $(\omega_n \approx 0.1 \omega_{\text{HOM}})$  при опускании тяжелых грузов в грузоподъемных механизмах. По сравнению с режимом противовключения он в три раза экономичнее. К преимуществам этого режима относятся простота схемы включения, надежность, плавность.

#### 1.2. Описание лабораторной установки

Лабораторная установка (рис. 1.5) состоит из испытуемого электродвигателя постоянного тока параллельного возбуждения М1, нагрузочной машины М2, вспомогательной машины М3, асинхронного электродвигателя М4.

Цепи возбуждения всех машин постоянного тока питаются от сети через автомат AB1. Токи возбуждения можно изменять с помощью реостатов и контролировать амперметрами А3, А4, А5 с пределом измерений 1,5 А. Переключатель B1 служит для изменения направления тока в обмотке возбуждения машины М3.

Напряжение питающей сети контролируется вольтметром V1 (0 – 250) В. Частота вращения двигателя контролируется по магнитоэлектрическому прибору ИП1 с пределами (2500-0-2500) об/мин, который подключен к тахогенератору ТГ.

Величина нагрузки электрических машин контролируется с помощью амперметров А1, А2, А6 с пределами измерения (25-0-25) Аи вольтметрами V2 (0-300) В и V3 (250-0-250) В. Вольтметр V4 (0-600) В предназначен для уравнения Э.Д.С. машин М2 и М3.

Управление машинами осуществляется с помощью контакторов и реле. Состояние этих аппаратов контролируется лампами сигнализации, информирующими о состоянии контактов и аппаратов.

Резисторы R1 – R6 предназначены для получения искусственных характеристик двигателя М1.

Резистор R<sub>п</sub> предназначен для ограничения тока при пуске и шунтируется по истечении выдержки времени, определяемой установкой реле РВ. За это время двигатель успевает разогнаться.

Реле обрыва поля РОП контролирует наличие тока в цепи обмотки ОВМ1 и исключает включение двигателя при отсутствии тока.

Резистор R<sub>ш</sub> представляет собой шунт для снятия токового сигнала двигателя М1.

Напряжение переменного тока подается со щита 380 В. В качестве источника постоянного тока используется напряжение, вырабатываемое автономным генератором, питание приводного двигателя которого осуществляется со щита 220 В. Напряжение автономного генератора также выведено на щит 220 В.

Для включения стенда необходимо:

собрать схему в соответствии с программой работы;

убедиться, что автоматы АВ1, АВ2 отключены;

подключить кабели 220 В к щиту 220 В, а кабель 380 В – к щиту 380 В;

включить автоматы на щитах 220 и 380 В;

включить этот агрегат с помощью станции управления автономным агрегатом, расположенной со щитом 220. После этого на стенде появится напряжение постоянного тока 220 В, величину которого можно подрегулировать с помощью реостата, расположенного у стенда. Наличие напряжения на стенде сигнализируют лампы Л $1 - \overline{M}4$ ;

убедиться, что контакт К3 разомкнут;

включить автоматы АВ1 и АВ2;

пустить агрегат М4 – М3 нажатием кнопки П2;

запустить двигатель М1 нажатием кнопки П1;

осуществлять вращение двигателя М1 от М2 для режима динамического торможения.

Работа нагрузочного агрегата М3–М4, создающего нагрузку на двигателе М1, описана в [8].

Параметры электрических машин

Электродвигатель М1 и нагрузочная машина М2 типа ПН-68,  $U_{\text{HOM}} = 230 \text{ B}; I_{\text{HOM}} = 20,9 \text{ A}; P_{\text{HOM}} = 4,8 \text{ kBr}; n_{\text{HOM}} = 1459 \text{ of/MHH}.$ 

Вспомогательная машина М3 типа ПН-68,  $U_{\text{max}} = 230 \text{ B}$ ;  $I_{\text{HOM}} = 20 \text{ A}; P_{\text{HOM}} = 4 \text{ kBr}; n_{\text{HOM}} = 1450 \text{ o}6/\text{MWH}.$ 

Асинхронный электродвигатель М4 Типа АК52-4,  $U_{\text{HOM}} = 220/$ /380 В;  $I_{\text{HOM}} = 17,8/10,5$  А;  $P_{\text{HOM}} = 4,5$  кВт;  $n_{\text{HOM}} = 1450$  об/мин.

Тахогенератор ТГ типа ЭТ-7,  $U_{\text{HOM}} = 110 \text{ B}$ ;  $I_{\text{HOM}} = 0.21 \text{ A}$ ;  $n_{\text{HOM}} = 1900 \text{ o}$ б/мин.

Значение добавочных резисторов  $R_1 = 0.7$  Ом;  $R_2 = 1.08$  Ом;  $R_3 = 1,03$  Om;  $R_4 = 7$  Om;  $R_5 = 7$  Om;  $R_6 = 6,8$  Om.

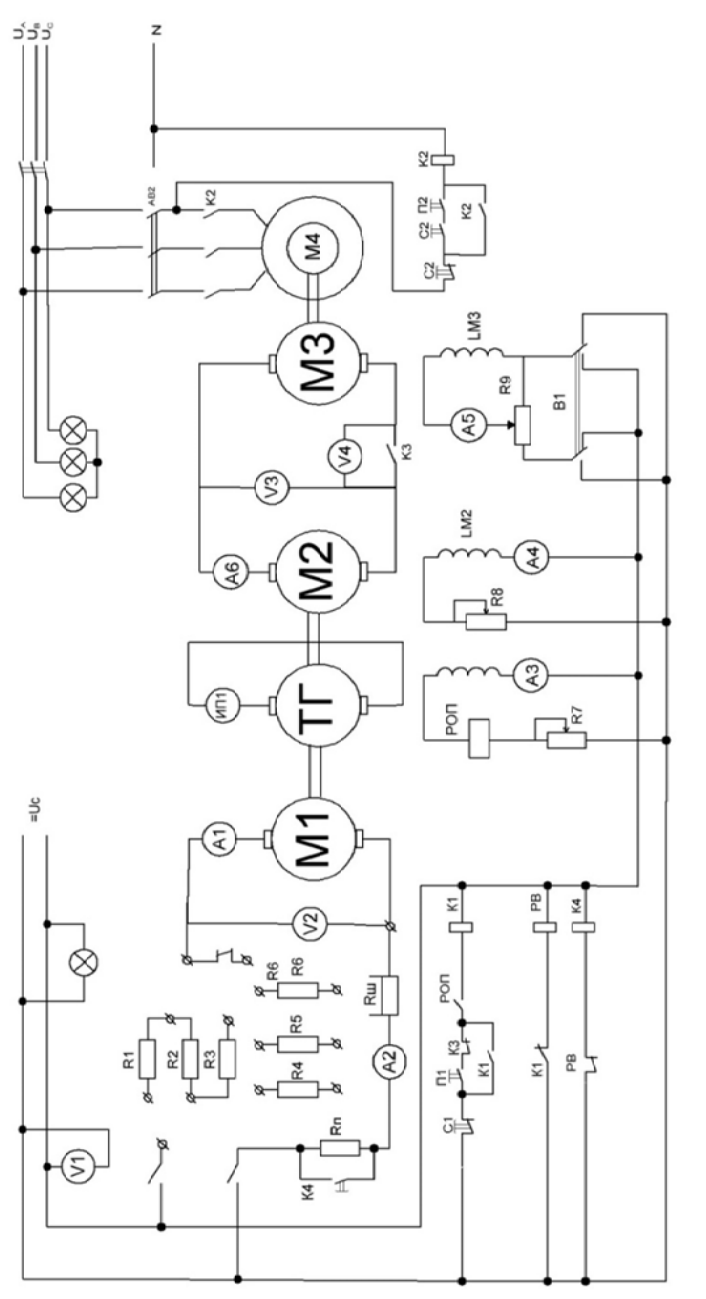

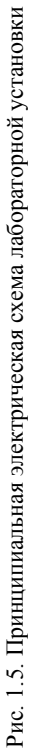

#### **1.3. Содержание лабораторной работы**

#### *1.3.1. Методические указания по выполнению экспериментальных исследований на стенде*

В ходе экспериментальных исследований необходимо произвести измерение величин и параметров двигателя, требуемых для расчета и построения семейства механических характеристик в различных режимах работы двигателя постоянного тока. Каждая механическая характеристика в двигательном режиме, режиме рекуперативного торможения и режиме противовключения должна сниматься при неизменном напряжении питания. Значения резисторов, при которых снимаются характеристики, в различных режимах задаются преподавателем. При снятии каждой характеристики ток в якорной цепи нагрузочного агрегата изменяют в сторону как отрицательных значений, так и положительных с целью получения характеристик в различных квадрантах. При этом скорость двигателя по отношению к скорости холостого хода может как возрастать (режим рекуперации), так и изменять свой знак (режим противовключения). При снятии характеристик динамического торможения якорь двигателя необходимо включить на сопротивление. Вращать двигатель М1 в одну или другую сторону необходимо с помощью машины М2, управляя ею резисторами R8, R9 и переключателем В1.

Максимальное значение токов в якорных цепях не должно превышать 25 А.

В процессе снятия характеристик двигателя М1 напряжение питания, получаемое от автономного генератора, поддерживается постоянным.

Для построения механической характеристики необходимо снять показания приборов при 5–7 различных нагрузках на двигателе. Точки снимать равномерно в пределах  $1,25 I_{\text{max}}$ .

Для каждой механической характеристики фиксируют значения следующих величин: частоту вращения n испытуемого двигателя М1 по прибору ИП1 (предел 0–2500 об/мин); ток якоря нагрузочной машины М2 по прибору А6; напряжение на якоре машины М2 по прибору V3. В процессе работы необходимо поддерживать постоянными напряжение питания двигателя М1 (прибор V1) и ток

обмотки возбуждения двигателя М1 с помощью переменного резистора R7 (прибор А3).

## *1.3.2. Порядок выполнения работы*

1. Изучить теоретическую часть, уяснить цель работы и методические указания по выполнению экспериментальной части работы.

2. Изучить схему лабораторной установки, ознакомиться с применяемым электрооборудованием и уяснить порядок включения лабораторной установки под напряжение.

3. Записать паспортные данные электрических машин.

4. Собрать схему якорной цепи двигателя М1 для снятия естественной характеристики.

5. Получив разрешение преподавателя, запустить лабораторную установку.

6. Добившись нужного показания вольтметра V4 (выключатель КЗ до начала запуска должен быть разомкнут), включить КЗ.

7. Изменяя с помощью потенциометра R9 момент сопротивления на валу двигателя и в генераторном режиме. При необходимости можно изменить направление протекания тока в обмотке возбуждения ОВМ3 с помощью переключателя В1 (переключатель В1 допускается переключать только при отсутствии тока в обмотке возбуждения, контролируемого амперметром А5)

8. Перевести установку в режим холостого хода, при котором ток якорной цепи М2, контролируемый амперметром А6, равен нулю. Только после этого разомкнуть контакт выключателем К3.

9. Отключить лабораторную установку от сети с помощью кнопок С1 и С2 и разомкнуть автоматы АВ1 и АВ2.

10. Собрать схему двигателя М1 с включенными в цепь якоря одним или несколькими сопротивлениями R1, R2, R3 (рис. 1.5).

11. По аналогии со снятием естественной характеристики п. 6–9 снять искусственные характеристики двигателя в 1-м, 2-м и 4-м квадрантах.

12. Собрать схему двигателя М1 для снятия характеристик в режиме динамического торможения. Для этого якорь двигателя М1 включить на одно или несколько добавочных сопротивлений R4, R5, R6 (по заданию руководителя).

13. Установить максимальное значение токов возбуждения в обмотках OBM1 и OBM2 с помощью потенциометра R7 и R8.

14. Включение контакта КЗ производить аналогично с п. 6.

15. Изменяя величину и знак напряжения на якоре машины М2 с помощью потенциометра 9 и переключателя В1, снять механические характеристики режима динамического торможения. Ток якоря не должен превышать  $\pm 1,25I_{\text{max}}$ .

16. Отключение произвести в соответствии с п. 8-9.

17. После проведения каждого опыта полученные данные предъявлять для проверки преподавателю.

#### 1.3.3. Методические указания по составлению отчета

В отчете необходимо привести следующие зависимости для исследуемого двигателя, рассчитанные по паспортным данным машины (см. п. 1.1), а также аналогичные зависимости, рассчитанные по экспериментальным данным:

электромеханические характеристики  $\omega = f(I_{\alpha})$  для различных режимов работы;

механические характеристики  $\omega = f(M)$  для различных режимов работы.

Указанные зависимости должны быть представлены в виде соответствующих таблиц и двух графиков: один  $\omega = f(I_{s})$ , другой  $\omega = f(M)$ .

Расчет момента на валу двигателя М1 на основании экспериментальных данных производится по формуле (А.24), представленной в прил. 1.

В отчете необходимо построить расчетные характеристики при тех же значениях сопротивлений, что и при снятии опытных характеристик.

Следует дать краткий анализ возможных расхождений между опытными и расчетными характеристиками.

#### **Контрольные вопросы**

1. Каковы особенности получения искусственных характеристик изменением величины сопротивления якорной цепи двигателя?

2. От чего зависит величина потерь энергии и где эта энергия выделяется при регулировании скорости?

3. Как изменяются располагаемая мощность и момент при таком регулировании?

4. Почему необходим пусковой реостат?

- 5. Когда возможен режим рекуперации энергии?
- 6. Когда можно осуществить режим противовключения?
- 7. Перечислите особенности режима динамического торможения.

8. Как выбирается сопротивление режима динамического торможения?

## Лабораторная работа № 2 ИССЛЕЛОВАНИЕ ЭЛЕКТРОМЕХАНИЧЕСКИХ СВОЙСТВ ДВИГАТЕЛЯ ПОСТОЯННОГО ТОКА ПОСЛЕДОВАТЕЛЬНОГО ВОЗБУЖДЕНИЯ

#### 2.1. Основные теоретические сведения

Статические электромеханическая  $\omega = f(I_{\mathfrak{g}})$  и механическая  $\omega = f(M)$  характеристики двигателя постоянного тока последовательного возбуждения (ДПТ ПВ) описываются теми же уравнениями (1.4), (1.5), что и для двигателя независимого возбуждения (ДПТ НВ).

Основная особенность ЛПТ ПВ состоит в том, что у него ток якоря является также током возбуждения, поэтому магнитный поток изменяется с изменением нагрузки на валу двигателя. Зависимость между потоком Ф и током возбуждения  $I_B = I_g$  называется характеристикой намагничивания, которая не имеет простого аналитического выражения.

При  $I_g \leq 0.5I_{HOM}$  магнитная система ДПТ ПВ обычно не насыщена, поэтому в первом приближении можно принять линейную зависимость магнитного потока от тока

$$
\Phi = K_{\Phi} I_{\mathfrak{R}} \tag{2.1}
$$

и выражения  $(1.2)$ ,  $(1.4)$  и  $(1.5)$  представить в виде

$$
M = KK_{\Phi} I_{\mathfrak{R}}; \tag{2.2}
$$

$$
\omega = A' / \sqrt{M} - B; \tag{2.3}
$$

$$
\omega = A / I_{\mathfrak{A}} - B,\tag{2.4}
$$

где

$$
A' = U / KK_{\Phi}; \quad A = U / \sqrt{KK_{\Phi}};
$$
 (2.5)

$$
B = \frac{R_{\mathcal{A}\Sigma}}{KK_{\Phi}}.\tag{2.6}
$$

 $2.1$ 

Из уравнения (2.3) и (2.4) следует, что статические характеристики ДПТ ПВ в ненасыщенной зоне имеют гиперболический характер с асимптотами: ось  $\omega(M = 0; \omega = \infty)$   $\omega - B(\omega = -B; M = \infty)$ . Из анализа электромеханической (2.3) и механической (2.4) характеристик видно следующее:

1) ДПТ ПВ имеет мягкую характеристику и поэтому при внезапном увеличении нагрузки резко затормаживается. При этом кинематическая энергия привода ограничивает броски тока и мощности, потребляемой из сети;

2) при малых нагрузках двигатель автоматически увеличивает скорость, обеспечивая высокую производительность механизма. При сбросе нагрузки угловая скорость может превышать допустимые пределы (двигатель идет «в разнос»);

3) механическая характеристика не переходит во второй квадрант;

4) при одинаковом начальном пусковом токе с ДПТ НВ двигатель с последовательным возбуждением способен развивать больший начальный пусковой момент.

Статическая жесткость механической характеристики ДПТ ПВ зависит от нагрузки. При малых нагрузках двигатель имеет мягкую характеристику, с возрастанием нагрузки модуль жесткости увеличивается и при  $M > M_{\text{HOM}}$  стремится к постоянному значению

$$
\beta = \frac{K^2 \Phi^2_{\text{HAC}}}{R_{\text{A} \Sigma}}.
$$
\n(2.7)

Вид механической характеристики ДПТ ПВ определяет области его применения:

электропривод, подъемных механизмов (краны, подъемники);

электропривод тяги в транспортных устройствах с контактной сетью или автономными источниками энергии соизмеримой мощности (трамваи, троллейбусы, электропоезда, тепловозы, карьерные самосвалы, электрокары и т. п.);

электроприводы сервомеханизмов (стартеры тепловых двигателей, приводы рулей, щитков, заслонок, люков и т. п.).

Различия в свойствах ДПТ ПВ и ДПТ НВ проявляются в наибольшей степени при ненасыщенной магнитной системе ДПТ ПВ.

В проектировании электрических машин имеет место форсированное использование материалов, поэтому уже при  $I<sub>g</sub> = 0.5I<sub>HOM</sub>$ начинает заметно сказываться насыщение магнитной цепи ДПТ ПВ. В результате  $K_{\Phi} \neq$  const и характеристики ДПТ ПВ отличаются от аналитических зависимостей (2.3), (2.4), рассмотренных при условии  $K_{\Phi}$  = const. Поскольку характеристика намагничивания ДПТ не имеет аналитического представления в насыщенной зоне, то и характеристики в этой зоне не могут быть представлены в аналитическом виде. Для определения механической и электромеханической характеристики ДПТ ПВ при  $I_g > 0.5I_{HOM}$  пользуются универсальными (в пределах данной серии) статическими характеристиками, заданными графически в относительных единицах в справочной литературе по проектированию электроприводов. На рис. 2.1 приведены такие характеристики для ДПТ ПВ крановой серии ДП мощностью 10 кВт. Как видно, при  $I<sub>g</sub> = 1, 2I<sub>HOM</sub>$  насыщение настолько сильное, что поток уже становится практически неизмеримым, мало зависящим от тока  $I<sub>g</sub>$ . В результате все характеристики ДПТ ПВ приближаются по свойствам к характеристикам ДПТ НВ.

ДПТ ПВ имеет возможность регулирования скорости принципиально теми же способами, что и ДПТ НВ:

изменением (уменьшением) питающего напряжения  $U$ ;

изменением потока возбуждения Ф;

изменением (увеличением) сопротивления якорной цепи  $R_s$ 

На практике наиболее распространены два последних способа регулирования, которые смогут быть реализованы простыми техническими средствами - с помощью включения силовых резисторов по соответствующим схемам в цепь ДПТ ПВ. Регулирование скорости за счет уменьшения напряжения (от номинального значения) в современных условиях осуществляется с помощью тиристорного выпрямителя (при наличии сети переменного тока) или полупроводникового широтно-импульсного прерывателя (при наличии нерегулируемого источника постоянного тока). Это применяется достаточно редко, так как полупроводниковое управление более характерно для ДПТ НВ, с которым оно более эффективно. Как следует из  $(2.3-2.6)$ , уменьшение  $U$  приводит к параллельному

переносу обеих характеристик вниз вдоль оси ординат. Исследование характеристик при изменении *U* в данной работе не производится.

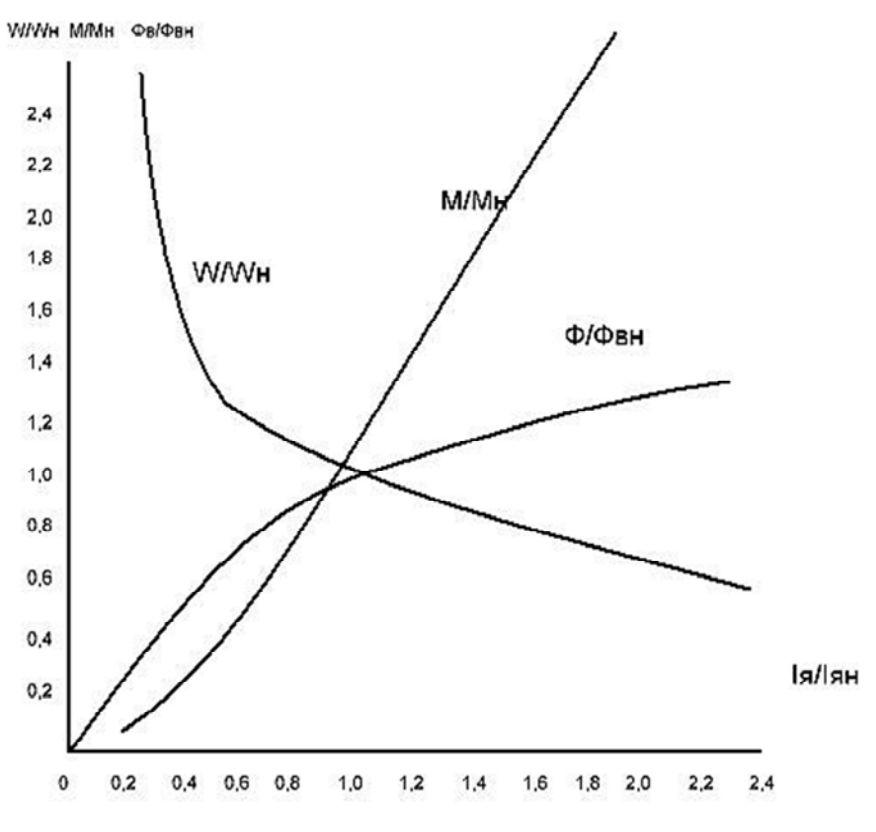

Рис. 2.1. Универсальные характеристики ДПТ ПВ серий ДП, МП и Д мощностью до 10 кВт

В работе исследуются:

схема (рис. 2.2, *а*) силовой цепи с номинальными параметрами – схема без дополнительных резисторов (рис. 2.2, *б*, характеристика 1);

схема с резистором  $R_{\text{HIR}}$  (рис. 2.2 *в*), включенными параллельно обмотке возбуждения (шунтирование возбуждения);

схема с резистором  $R_{\text{III}}$ я (рис. 2.2 *д*), включенным параллельно обмотке якоря;

схема с резистором  $R_{\text{MOE}}$  (рис. 2.2, *ж*), включенным последовательно с обмоткой якоря и обмоткой возбуждения.

Рассмотрим особенности получаемых в приведенных схемах искусственных электромеханических характеристик.

При шунтировании возбуждения ток в обмотке возбуждения всегда меньше тока якоря – в результате поток возбуждения всегда меньше тока якоря.

В итоге поток возбуждения в данной схеме ослаблен по сравнению с потоком (при данном токе якоря) на естественной характеристике. Поэтому скорость двигателя в этом случае повышается, то есть в целом искусственная характеристика при шунтировании возбуждения перемещается в область более высоких скоростей (рис. 2.2, *г*, характеристика *2*). При шунтировании обмотки якоря возникает ток, который протекает через обмотку возбуждения и при отсутствии тока в якоре, что обеспечивает возможность работы ДПТ ПВ без разноса не только в режиме холостого хода, но и в режиме торможения с отрицательным током (при достаточно малой величине  $R_{\text{HIG}}$ ).

Режим торможения при этой схеме не сопровождается возвратом поступающей с вала энергии в сеть. Вся энергия рассеивается на силовых резисторах якорной цепи ДПТ ПВ. В двигательном режиме шунтирование якоря сопровождается увеличением тока возбуждения при данном токе якоря, что приводит к возрастанию потока возбуждения. В результате при данной схеме поток увеличен по сравнению с потоком неестественной характеристики (при одинаковых значениях тока якоря), поэтому искусственная характеристика смещается в область пониженных скоростей. Регулирование скорости «вниз» ограничено насыщением ДПТ, что всегда характерно для регулирование за счет «усиления» потока. Поскольку ток возбуждения в данной схеме всегда больше тока якоря, то искусственная характеристика (рис. 2.2, *е*, характеристика *3*) при шунтировании якоря всегда более линейна в двигательном режиме за счет более сильного насыщения, чем естественная характеристика.

При включении сопротивления последовательно в цепь ДПТ ПВ получаемая искусственная электромеханическая характеристика (рис. 2.2, *з*, характеристика *4*) расположена ниже естественной.

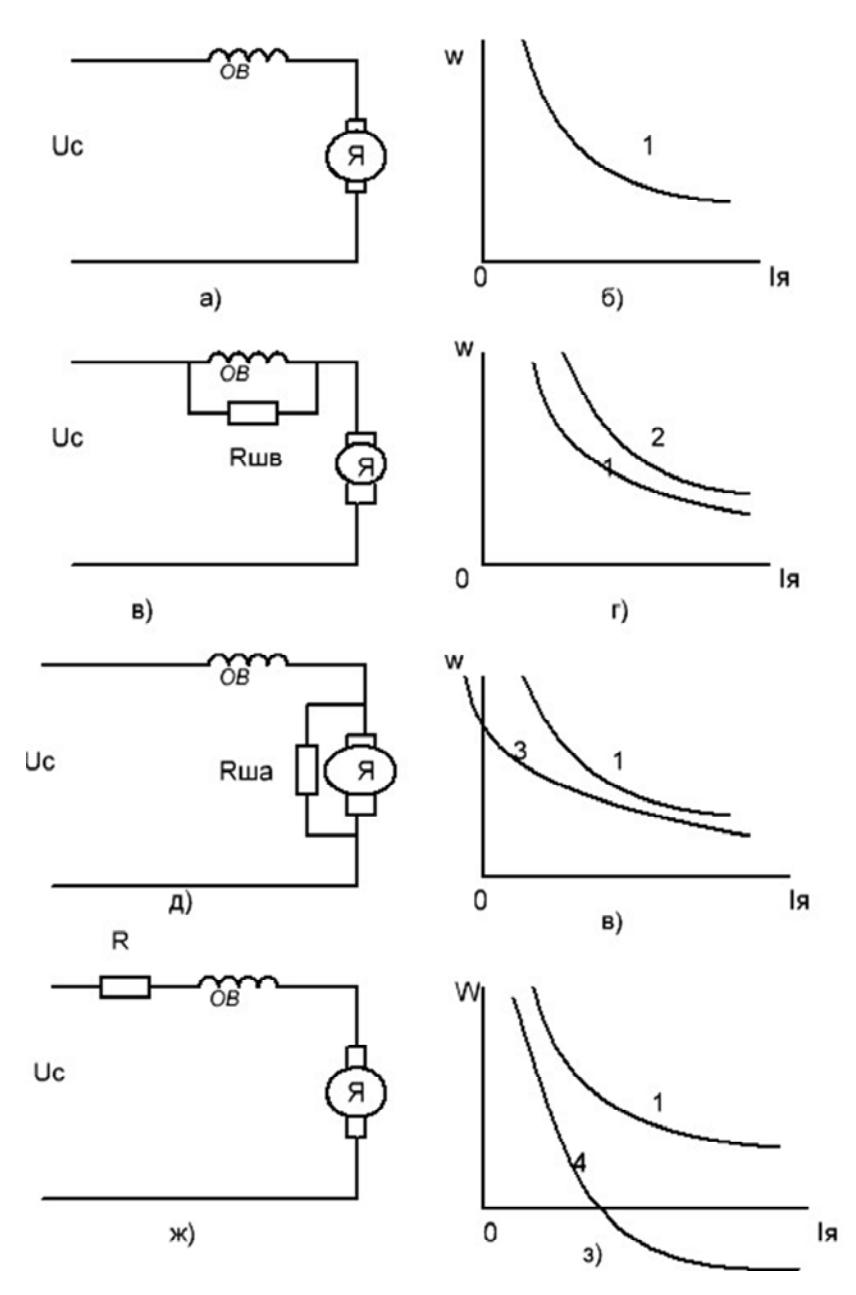

Рис. 2.2. Схемы силовой цепи ДПТ ПВ и их характеристики

26

#### **2.2. Описание устройства и правил управления лабораторной установкой**

Лабораторный стенд состоит из исследуемого ДПТ ПВ – машины МI с соответствующей пускорегулируемой и измерительной аппаратурой и нагрузочного агрегата (рис. 2.3). Нагрузочный агрегат включает следующие электрические машины: М2 – нагрузочная машина, М3 – вспомогательная машина, М4 – асинхронный гонный двигатель.

Нагрузочный агрегат служит для создания момента статической нагрузки на валу двигателя М1 при исследовании различных схем включения резисторов в цепь ДПТ ПВ. Принцип действия и правила управления нагрузочным агрегатом изложены в прил. 1.

Лабораторный стенд питается от трехфазной сети переменного напряжения 220 В и сети постоянного тока 220 В. Питание подается от распределительного щитка через автоматические выключатели и силовые штепсельные разъемы и гибкие кабели. На стенде имеются дополнительные автоматические выключатели АВ1, АВ2, которые дублируют защитные функции выходных автоматов. В процессе работы автоматы АВ1, АВ2, как правило, не коммутируются. Все оперативные переключения производятся автоматами на распредщитке.

Управление машинами М1 и М2 осуществляется с помощью контакторов К1 и К2 через кнопочные станции, что обеспечивает нулевую и минимальную защиту двигателей стенда. Пуск двигателя производится на номинальное напряжение, поэтому для ограничения пусковых токов в главную цепь включается пусковой резистор R1, который автоматически шунтируется контактором КЗ с помощью реле времени после окончания пуска.

В процессе выполнения лабораторной работы необходимо собирать различные варианты силовой цепи ДПТ ПВ, поэтому на лицевой панели стенда расположены клеммные зажимы соответствующих элементов силовой цепи. В основном же электрическая схема стенда смонтирована и в дополнительной коммутации не нуждается. Контроль наличия напряжения в цепи и состояние контакторов обеспечиваются с помощью сигнальных ламп. Горящая лампа означает наличие напряжения или замкнутое состояние контакта. В ответственных цепях необходимо проверять исправность индикации состояния контактов с помощью пробного бестокового включения и отключения контакта.

Для включения стенда необходимо:

собрать схему требуемого варианта силовой цепи;

получить разрешение преподавателя на включение стенда;

соединить штепсельные разъемы и включить автоматы на распредщитке питания, предварительно предупредив голосом: «Внимание! Подается напряжение»;

убедиться с помощью сигнальных ламп Л1–Л3 в наличии трехфазного напряжения переменного тока и с помощью лампы Л1 и вольтметра V1 – в наличии напряжения постоянного тока;

включить (при необходимости) автоматы АВ1 и АВ2 стенда;

убедиться, что контакт К5 в якорной цепи нагрузочного агрегата находится в разомкнутом состоянии, для того чтобы произвести пробную коммутацию контактора К5, и что сигнальная лампа при контакте К5 исправна;

выставить с помощью R9 по амперметру А6 заданное преподавателем значение тока возбуждения нагрузочной машины М2;

включить контактор К1 и запустить исследуемый двигатель М1;

включить контактор К4 и запустить гонный двигатель нагрузочного агрегата;

изменяя с помощью потенциометра R10 тока возбуждения вспомогательной машины М3, добиться нулевого напряжения (по вольтметру V3) на контакте К5.

замкнуть К5 в якорной цепи нагрузочного агрегата;

с помощью нагрузочного агрегата (за счет регулирования тока возбуждения машины М3 потенциометром R10) обеспечить изменение момента нагрузки на валу исследуемого ДПТ ПВ М1 в пределах, необходимых для экспериментального определения заданных статических характеристик М1.

Более подробно особенности управления нагрузочного агрегата необходимо изучить по [8].

Включение стенда выполняется в обратной последовательности. Перед отключением силовых цепей (контакторы К1, К3, К4) с помощью нагрузочного агрегата необходимо уменьшить токи в этих цепях до минимума.

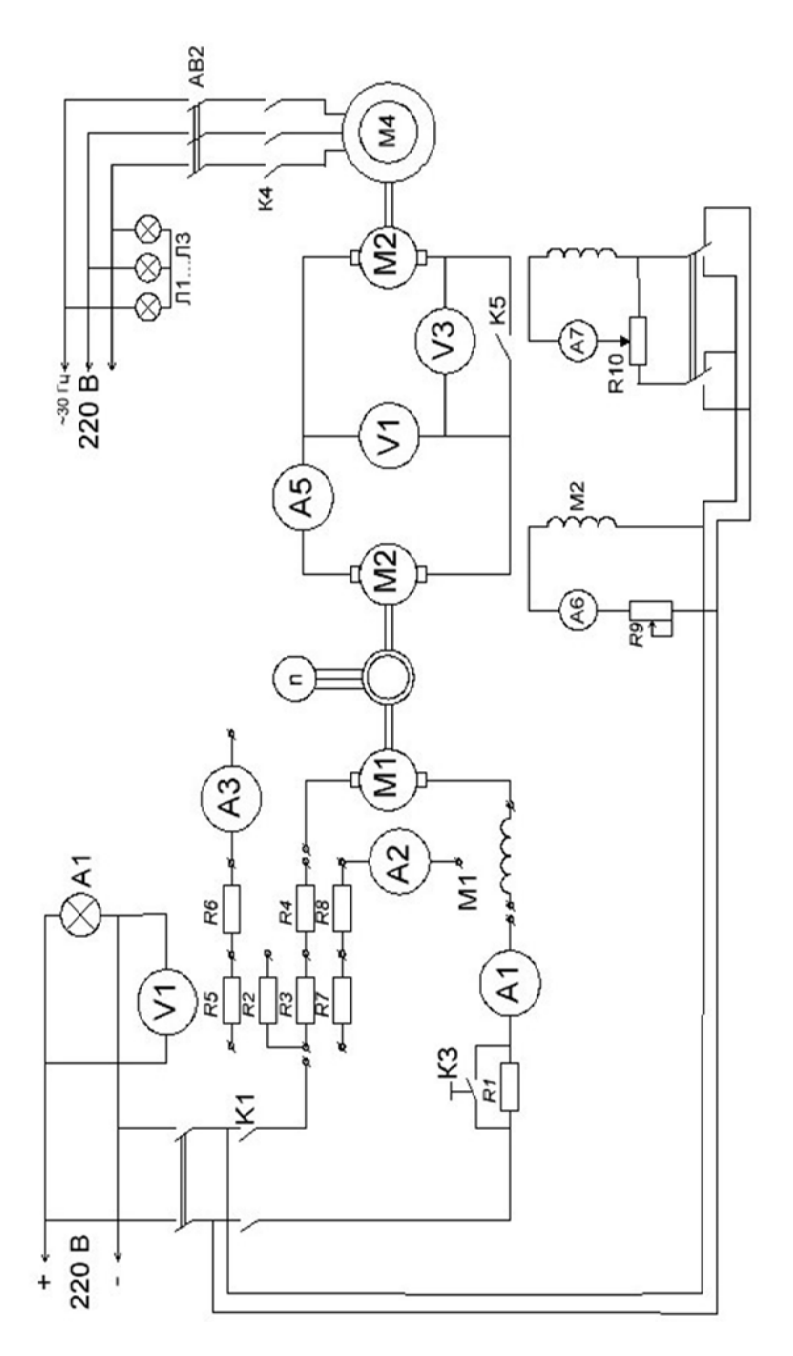

Рис. 2.3. Электрическая принципиальная схема лабораторной установки Рис. 2.3. Электрическая принципиальная схема лабораторной установки

В виде исключения допускается аварийное отключение стенда под нагрузкой. Аварийное отключение производится автоматическими выключателями на распредщитке или на стенде в следующих случаях:

при поражении током людей, работающих на стенде;

возникновении внезапной неисправности оборудования (появление характерного запаха перегретых изоляционных и пропиточных материалов, возникновение дыма, огня, дуги искрения; появление дополнительных шумов, скрежета, ударов на установившемся звуковом фоне работающего оборудования и т. п.).

### **2.3. Порядок выполнения работы**

1. Ознакомиться с методической целью работы, уяснить содержание работы.

2. Изучить устройство, принцип действия и правила управления лабораторной установкой. Ознакомиться с применяемым электрооборудованием, запись паспортные данные электрических машин, перечертить с лицевой панели лабораторного стенда принципиальную электрическую схему установки.

3. Собрать схему силовой цепи двигателя М1 для снятия естественных статических характеристик.

4. Получив разрешение преподавателя, запустить лабораторную установку (см. п. 3).

5. Задавая различные значения тока (амперметр А5) в якорной цепи машин М2–М3, снять естественную электромеханическую ха- $\mu$ рактеристику  $\omega = f(I_g)$  машины M1. В ходе опыта ток по A5 изменять в диапазоне 0–20 А, шаг измерения тока 1–5 А, причем в начале опыта (в зоне малых токов) шаг по току брать меньшим, а количество измерений (точек) в опыте – 10–12.

Для каждой точки в опыте необходимо фиксировать показания следующих приборов: V1(напряжения сети), А1 (ток сети I с), А4 (ток якоря двигателя I<sub>я</sub>), А5 (ток якоря нагрузочной машины I<sub>янм</sub>), V2 (напряжение нагрузочной машины Uнм), ω (частота вращения двигателя *п*).

Неизменным для всех точек (константа опыта) должно быть значение тока возбуждения *і*<sub>ВНМ</sub> нагрузочной машины М2 (амперметр А6), которое стабилизируется с помощью резистора R9 на уровне, заданном преподавателем.

6. При достижении значения тока по А5 в 20А опыт необходимо закончить, после этого необходимо уменьшить ток по А5 до нуля, разомкнуть контакт К5, выключить К1 и К4, выключить автоматы на щите подвода питания.

7. Собрать схему силовой цепи двигателя М1 для снятия искусственных характеристик. Вариант соединения и номера добавочных резисторов задаются преподавателем.

8. Снять искусственные характеристики двигателя М1, действуя аналогично п. 4–6. При снятии искусственных характеристик необходимо учесть следующие особенности: при шунтировании обмотки возбуждения (резисторы R5, R6) или обмотки якоря (резисторы R7, R8) необходимо дополнительно фиксировать ток шунта по амперметрам А3 и А2 соответственно.

В случае шунтирования якоря ток в нагрузочном агрегате (амперметр А5) необходимо изменять в пределах 5–20 А. В зоне отрицательных токов в качестве независимой переменной удобнее использовать скорость, задавая ее изменение потенциометром R10 с шагом 100–150 об/мин. Смена независимой переменной – скорость вместо тока – в этой зоне вызывается наличием круто падающего участка электромеханической характеристики, или так называемой неустойчивой ветви. При снятии характеристик с последовательным включением резисторов R2, R3,R4 в цепь М1 опыт обычно прекращают, если ток нагрузочной машины по А5 меньше 20 А, но двигатель М1 остановился.

#### **2.4. Методические указания по составлению отчета по лабораторной работе**

Отчет по лабораторной работе должен удовлетворять требованиям, приведенным в прил. 1. В отчете необходимо провести следующие расчетные и экспериментальные зависимости:

семейство электромеханических характеристик  $\omega = f(I_g)$ , состоящее из снятых экспериментально естественной и всех искусственных характеристик;

семейство механических характеристик  $\omega = f(M)$ , рассчитанное на основании полученных экспериментальных данных;

характеристику электромагнитного момента  $M = f(I_g);$ 

характеристику намагничивания машин М1, где  $\varphi$ ,  $i_g$  - относительные значения потока возбуждения и якорного тока

$$
\varphi = \frac{\Phi}{\Phi_{\text{HOM}}}, \quad i_{\mathfrak{A}} = \frac{I_{\mathfrak{A}}}{I_{\text{HOM}}}.
$$

Указанные зависимости должны быть представлены в виде соответствующих таблиц и графиков. Расчет электромагнитного момента М1 исследуемого двигателя необходимо провести по методике, основанной на использовании баланса мощностей в нагрузочном агрегате. Сопротивление якорной цепи нагрузочной машины М1 принять  $R_{\text{HHM 75°C}} = 0.90$  Ом; падение напряжения на щеточном контакте  $\Delta U_{\text{III}} = 3B$ ; суммарные потери вращения двигателя M1 и нагрузочной машины представлены в виде графических зависимостей  $\Delta \rho = f(\omega, i_{\text{BHM}})$ , (см. рис. 2.4).

Расчет характеристики намагничивания  $\varphi(I_{\mathfrak{g}})$  необходимо произвести по двум формулам

$$
\varphi = \frac{e(i_{\mathfrak{A}})}{v};\tag{2.8}
$$

$$
\varphi = \frac{\mu}{i_{\mathfrak{F}}},\tag{2.9}
$$

где  $e(i_{\mathfrak{A}})$  – относительное значение э.д.с. якоря,

$$
e(i_{\mathcal{A}}) = \frac{U - I_{\mathcal{A}}R_{\mathcal{A}} - \Delta U_{\text{III}}}{U_{\mathcal{A}\text{HOM}} - I_{\mathcal{A}\text{HOM}}R_{\mathcal{A}} - \Delta U_{\text{III}}},
$$

где  $\mu$  - относительное значение электромагнитного момента,

$$
\mu = \frac{M}{M_{\text{HOM}}},
$$

32

где v - относительное значение скорости якоря,

$$
v = \omega / \omega_{\text{HOM}} = n / n_{\text{HOM}}.
$$

Для расчета (2.8), (2.9) воспользоваться данными из опыта снятия естественной характеристики. Сравнить результаты расчета по (2.8) и (2.9), произвести анализ причин расхождения результатов.

В отчете необходимо дать краткий анализ полученных зависимостей и выполнить сопоставление экспериментальных данных с известными теоретическими положениями.

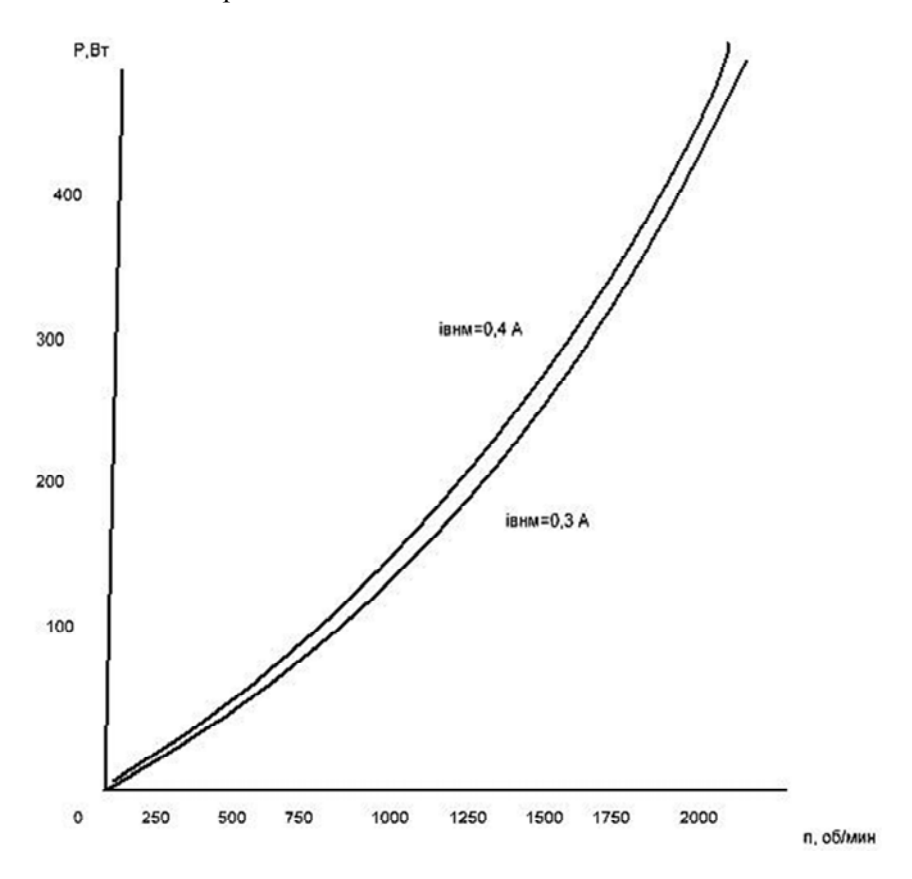

Рис. 2.4. Суммарные потери вращения исследуемой и нагрузочной машин

#### **Контрольные вопросы**

1. Почему статические характеристики ДПТ ПВ нелинейны?

2. Как изменяется жесткость естественной механической характеристики ДПТ ПВ?

3. Какими аналитическими функциями можно аппроксимировать электромеханическую характеристику в области малых (больших) токов?

4. Каковы особенности характеристик ДПТ ПВ в рассмотренных схемах включения и чем они объясняются?

5. В чем достоинства ДПТ ПВ по сравнению с ДПТ НВ?

6. Каковы недостатки ДПТ ПВ?

7. Где и почему целесообразно применение ДПТ ПВ?

8. В чем сущность методики расчета электромагнитного момента на основе баланса мощностей?

9. Каково назначение резистора R1 в схеме стенда?

10. Что такое насыщение в ДПТ и как оно проявляется в характеристиках ДПТ ПВ?

11. Каким образом получены выражения (2.8) и (2.9)?

## Лабораторная работа № 3 ИССЛЕДОВАНИЕ ЭЛЕКТРОМЕХАНИЧЕСКИХ СВОЙСТВ СИСТЕМЫ ГЕНЕРАТОР-ДВИГАТЕЛЬ

#### 3.1. Основные теоретические сведения

Система управления двигателем постоянного тока, называемая системой «генератор-двигатель» (Г-Д), в своем классическом исполнении состоит из двигателя (Д) постоянного тока с независимым возбуждением, обмотка якоря которого питается от отдельного генератора (Г) (см. рис. 3.1). Обмотки возбуждения генератора и двигателя питаются от возбудителя (В), установленного на одном валу с генератором. Генератор и возбудитель приводятся во вращение с постоянной скоростью гонным двигателем, в качестве которого могут служить машины переменного тока: синхронные - для крупных агрегатов, асинхронные - для агрегатов малой и средней мощности. В качестве гонных двигателей применяются и тепловые двигатели (внутреннего сгорания, газотурбинные), преимущественно на автономных установках. Часто вместо возбудителя используют или сеть постоянного тока, или питание от выпрямительного устройства.

Управление двигателем в системе Г-Д осуществляется воздействием на цепи возбуждения генератора и двигателя, что дает возможность получить искусственные характеристики и соответственно регулировать скорость двигателя путем изменения подводимого к якорю двигателя напряжения, а также путем изменения магнитного потока двигателя, то есть получать двухзонное регулирование скорости.

Уравнения электромеханической и механической характеристик для двигателя независимого возбуждения в системе Г-Д легко можно получить из (1.4), (1.5), если положить в них  $U = E_r$  и учесть, что сопротивление якорной цепи состоит из сопротивления обмоток якоря генератора  $R_{\rm sr}$  и двигателя  $R_{\rm sr}$ .

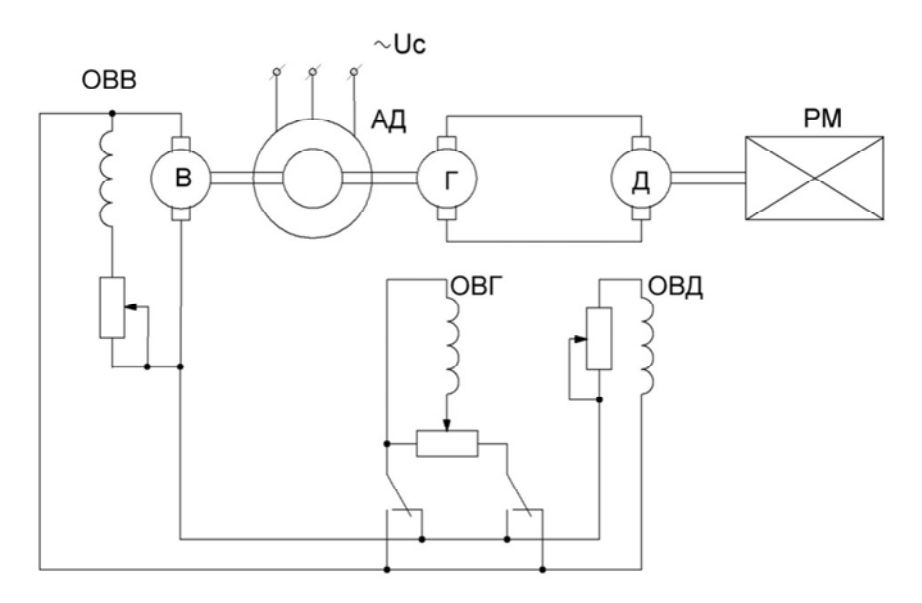

Рис. 3.1. Принципиальная электрическая схема системы Г–Д

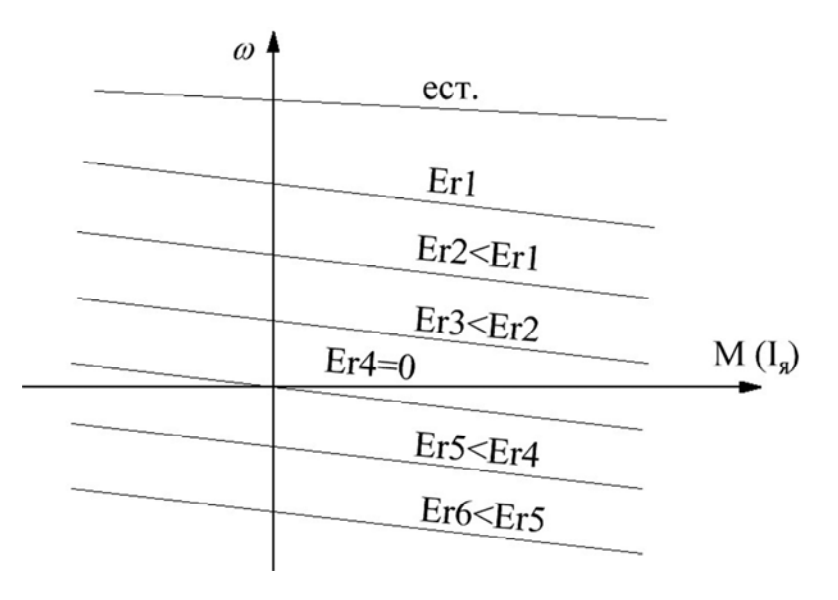

Рис. 3.2. Электрические и механические характеристики двигателя в системе Г–Д
$$
\omega = \frac{E_{\Gamma}}{k\Phi} - \frac{R_{\rm SI} + R_{\rm SI}}{k\Phi} I_{\rm SI},
$$
\n(3.1)

$$
\omega = \frac{E_{\Gamma}}{k\Phi} - \frac{R_{\rm SI} + R_{\rm SI}}{k\Phi} M. \tag{3.2}
$$

Регулирование скорости изменением напряжения генератора возможно только вниз от основной, так как повышение напряжения на зажимах якоря двигателя выше номинального недопустимо по условиям коммутации.

При ослаблении магнитного потока регулирование скорости возможно вверх от основной и ее верхний предел определяется условиями безыскровой коммутации, устойчивой работой и механической прочностью двигателя.

Семейство характеристик (рис. 3.2) легко можно построить, проанализировав уравнения (3.1), (3.2), которые представляют собой прямые линии, где  $E_{\Gamma}$  /  $k\Phi = \omega_0$ , а выражение  $\frac{R_{\rm AI} + R_{\rm AI}}{k\Phi}$  определяет

угол наклона характеристики.

Регулирование скорости изменением напряжения происходит при постоянном располагаемом (допустимом по условию нагрева) моменте двигателя, а ослаблением магнитного потока - при постоянной располагаемой мощности (рис. 3.3).

Объясняется это тем, что изменение напряжения на двигателе не влияет на изменение допустимой по условиям нагрева величины тока  $I_{s}$ , предельная величина которого во всех режимах равна  $I_{s}$ <sub>ном</sub>. Ее только необходимо несколько уменьшить из-за ухудшения условий вентиляции (для самовентилируемых двигателей) при низких скоростях. Поэтому величина допустимого момента  $M_{\text{vacu}} = k \Phi I_{\text{max}}$  остается неизменной во всей области изменения напряжения на двигателе. Располагаемая (допустимая) мощность  $P_{\text{vacu}} = U I_{\text{H}} = E_{\text{n}} I_{\text{H}} = k \Phi \omega I_{\text{H}}$  $=M_{\text{pacri}}\omega \equiv \omega$  меняется в соответствии с изменением скорости.

В области изменения магнитного потока двигателя располагаемый момент падает из-за уменьшения величины потока, хотя, как и в предыдущем случае, величина допустимого тока остается постоянной. Величина же располагаемой мощности  $P_{\text{paen}} = M_{\text{paen}}$  о остается постоянной вследствие того, что момент падает, а скорость растет.

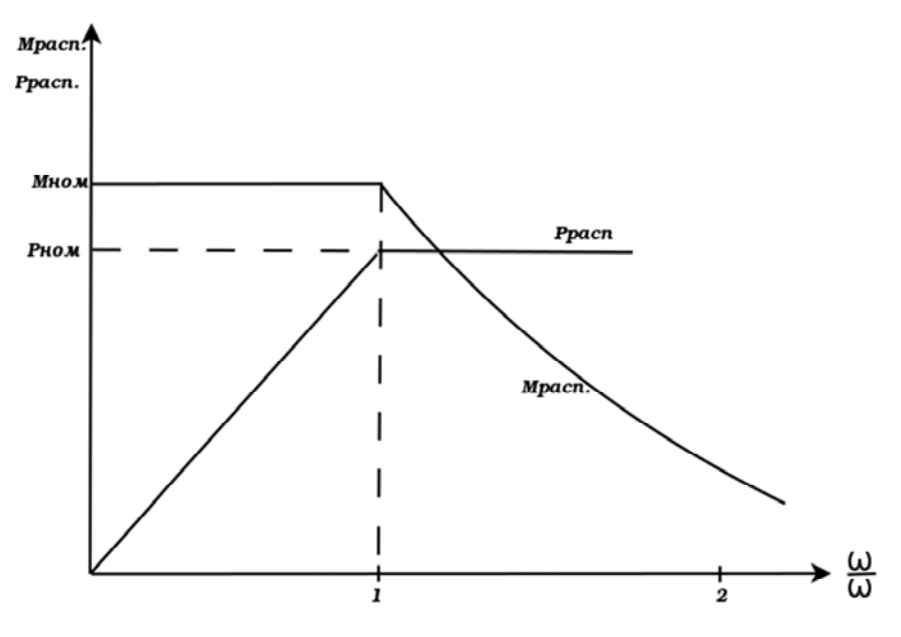

Рис. 3.3. Кривые располагаемых момента и мощности ДПТ НВ при регулировании скорости в системе Г-Д.

Система Г-Д позволяет регулировать скорость в широком диапазоне. Теоретически можно получить характеристику со сколь угодно малой скоростью идеального холостого хода. Однако при малых токах возбуждения генератора (при малом напряжении на двигателе) со снижением скорости работа привода становится неудовлетворительной из-за относительного увеличения падения скорости (малой жесткости характеристик), а также влияния остаточного намагничивания. Действительно, абсолютное значение падения скорости  $\Delta\omega$  остается неизменным при данной нагрузке, а относительное падение скорости  $\Delta\omega/\omega_0$  увеличивается при уменьшении напряжения, а следовательно, и  $\omega_0$ .

Диапазон регулирования скорости изменением напряжения без использования обратных связей не превышает 8:1. Дальнейшее расширение диапазона регулирования скорости вниз при обеспечении приемлемой жесткости механических характеристик двигателя достигается путем введения в схему узлов автоматического регулирования с обратными связями.

Торможение двигателя до остановки осуществляется ослаблением магнитного потока генератора. При этом в зависимости от момента инерции привода, момента сопротивления и возникающего тормозного момента двигателя торможение может осуществляться с отдачей или без. Но во всех случаях удается уменьшить количество энергии, необходимой для торможения по сравнению с другими видами торможения.

Если двигатель работал с ослабленным магнитным потоком, торможение надо начинать с усиления магнитного потока двигателя.

*Достоинства системы Г–Д:* 

управление двигателем (пуск, регулирование скорости, реверсирование, торможение) производится в цепях возбуждения; отпадает необходимость в громоздких устройствах;

широкий диапазон регулирования скорости; в разомкнутой системе до 24 : 1 (с учетом ослабления поля двигателя), в замкнутой до 100 : 1 – 200 : 1;

экономичность пуско-тормозных режимов.

#### *Недостатки:*

большая установленная мощность, превышающая примерно в три раза мощность регулируемого двигателя; большая занимаемая площадь;

высокая первоначальная стоимость;

низкий к.п.д. в установившемся режиме;

меньшая по сравнению с питанием двигателя от сети жесткость механических характеристик;

большая постоянная времени цепи возбуждения.

Применение тиристорных преобразователей вместо генератора как регулируемого источника постоянного тока дает возможность исключить основные недостатки системы Г–Д.

# **1.2. Описание лабораторной установки**

Лабораторная установка (см. рис. 3.4) состоит из асинхронного двигателя М1, сочлененного с генератором М2 и возбудителем М3, испытуемого двигателя М4 и нагрузочного агрегата, состоящего из

нагрузочной машины М5, вспомогательной машины постоянного тока М7 и асинхронного двигателя М6. Принцип действия и правила управления нагрузочным агрегатом изложены в прил. 1.

Стенд подключается к трехфазной сети переменного тока 380 В, 50 Гц от распределительного щита через автоматический выключатель, силовой штепсельный разъем и силовой гибкий кабель.

Управление двигателями М1 и М6 осуществляется с помощью автоматов. Возбудитель R3 контролируется вольтметром V3, предназначен для питания цепей возбуждения машин постоянного тока напряжением 220 В. Питание цепи якоря испытуемого двигателя М4 осуществляется от генератора М2 ( $U<sub>H</sub>$  = 220 В). Величина напряжения, подаваемого на якорь двигателя, и ток, потребляемый двигателем, контролируются соответственно вольтметром V1 с пределами измерений (250-0-250)В и ампертметром A1 с пределами (20-0-20)А. Скорость двигателя измеряется по магнитоэлектрическому прибору *n*, подключенному к тахогенератору ТГ и проградуированному в об/мин.

Величина нагрузки двигателя определяется по показаниям вольтметра V2 (250-0-250)В и амперметра A2 (20-0-20)А. Вольтметр V4 служит для уравнивания э.д.с. машин М5 и М7 перед включением выключателя В3 в их якорной цепи.

Все машины постоянного тока М2, М4, М5, М7 имеют независимое возбуждение. Величины токов возбуждения можно изменить с помощью реостатов R1, R3, R4, R5. Величины и направления этих токов контролируются с помощью амперметров А3, А4, А5 и А7 с пределами измерения (1,5-0-1,5) А.

Для измерения направления тока в цепи обмоток возбуждения генератора М2 и машины М7 служат переключатели В1, В2 соответственно.

Все используемые в схеме переключатели управляют контакторами, которые в свою очередь производят необходимые переключения.

Для изменения направления тока в цепи обмоток возбуждения генератора М2 и М7 служат соответственно переключатели В1, В2.

Все используемые в схеме переключатели управляют контакторами, которые в свою очередь производят необходимые переключения.

Наличие напряжения на стенде контролируется сигнальными лампочками Л1–Л3.

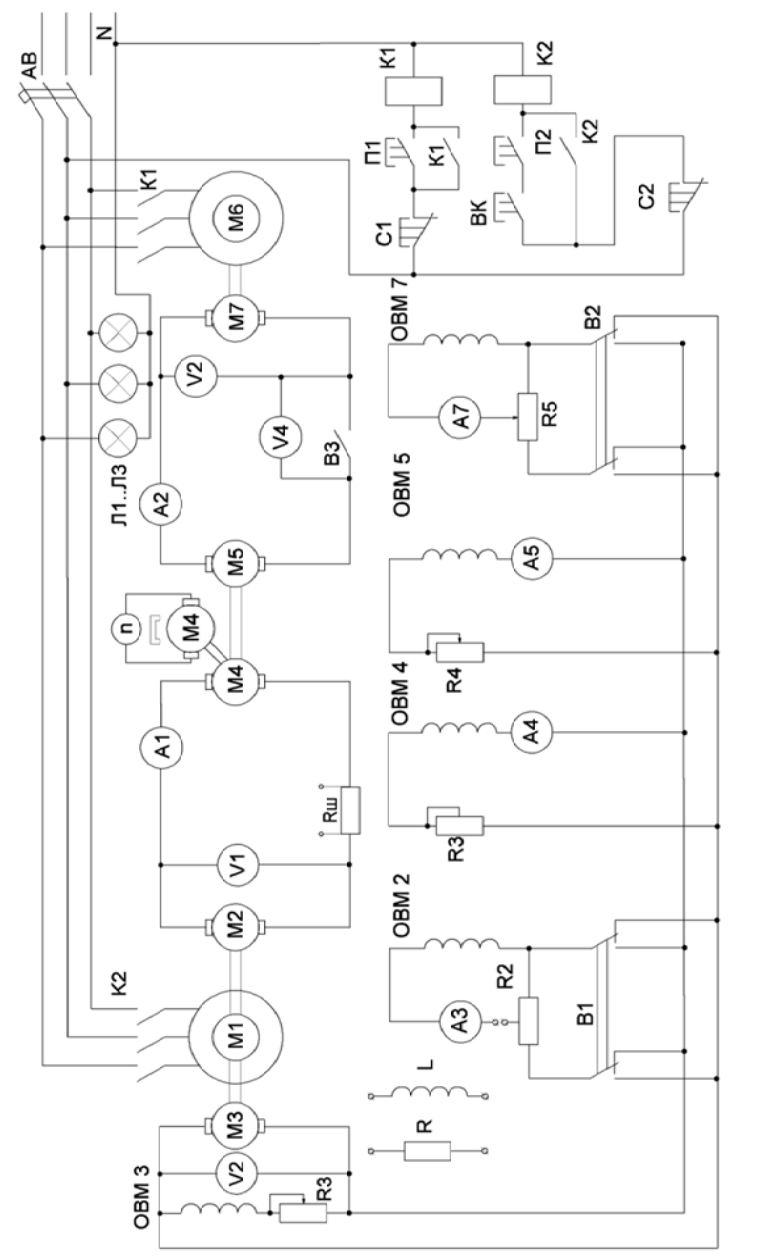

Рис. 3.4. Электрическая принципиальная схема лабораторной установки Рис. 3.4. Электрическая принципиальная схема лабораторной установки

Для включения стенда необходимы следующие действия.

Собрать цепь обмотки возбуждения генератора, подключить стенд к щитку 380В с помощью четырехпроводного кабеля и штепсельного разъема, предварительно убедившись, что автомат щитка отключен.

Включить автомат щитка и убедиться, что контакт В3 разомкнут (сигнальная лампочка контакта не горит).

Установить рукоятку потенциометра R2 в крайнее левое положение, что соответствует отсутствию тока в цепи обмотки возбуждения ОВМ2 при появлении напряжения на якоре возбудителя. Для того чтобы исключить включение двигателя М1 и М6 схему управления контакторами, введена блокировка с помощью конечного выключателя. Он замыкается только при установке R2 в исходное (крайнее левое) положение.

С помощью кнопок П1 и П2 включить приводные двигатели М1 и М6. При этом генератор не будет развивать напряжения, поскольку при начальном положении реостата R2 ток в ОВМ2 отсутствует. С помощью реостата R3 установить напряжение на возбудителе, равное 220 В; с помощью R3, R4 установить номинальные тока, равные 0,6 А в обмотках возбудителя ОВМ4 и ОВМ5. Их величина контролируется амперметрами А4 и А5.

Убедиться, что переключатель В1 включен в одно из крайних положений и плавным передвижением движка потенциометра *2* установить напряжение 220 В на зажимах якоря генератора М2 и двигателя М4.

В результате этих операций двигатель М4 разгонится до скорости холостого хода.

*ВНИМАНИЕ:* изменение направления в обмотках возбуждений электрических машин с помощью переключателей допускается только при отсутствии в них токов. В противном случае из-за больших величин индуктивностей обмотки возбуждения могут выйти из строя от перенапряжений.

Подготовить нагрузочный агрегат к работе.

Выключение стенда выполняется в обратной последовательности.

Аварийное отключение стенда в виде исключения допускается производить автоматом щитка питания.

### 3.3 Содержание лабораторной работы

### 3.3.1. Методические указания по выполнению экспериментальной части работы

В ходе работы необходимо произвести определение ряда данных, требующихся для расчета и построения семейства электромеханических и механических характеристик. Каждая механическая характеристика должна сниматься при определенных условиях, основным из которых является поддержание в процессе экспериментального исследования неизменного напряжения возбудителя, равного 220 В.

Каждая механическая характеристика должна сниматься при фиксированных значениях токов обмоток возбуждения генератора и двигателя, которые, будучи установлены перед началом эксперимента, в соответствии с программой работы должны сниматься при фиксированных значениях токов обмоток возбуждения генератора и двигателя. Последние, будучи установленными перед началом эксперимента, в соответствии с программой работы в процессе опыта должны поддерживаться неизменными с помощью потенциометров R2 и R3.

Количество снимаемых характеристик и начальные условия для их снятия определяются программой работы и уточняются преподавателем. При снятии каждой характеристики абсолютное значение тока в нагрузочном агрегате увеличивают в область отрицательных или положительных значений от 0 до величины, обеспечивающей протекание тока в двигателе (амперметр A1), не превышающем 20 A. При этом снижение скорости двигателя свидетельствует о его работе в двигательном режиме. В противном случае двигатель будет работать в генераторном режиме. Для получения полных данных необходимо обеспечить один и второй режимы. Количество точек, снимаемых для двигательного режима, должно быть не менее 4-5 и располагаться через примерно равные интервалы тока; в генераторном режиме достаточно иметь 2-3 точки.

### 3.2.2. Порядок (программа) выполнения работы

1. Изучить теоретическую часть, уяснить цель и методические указания по выполнению экспериментальной части работы.

2. Изучить устройство, принцип действия и правила управления лабораторной установкой.

3. Ознакомиться с применяемым электрооборудованием, записать паспортные данные электрических машин.

4. Перечертить с лицевой панели лабораторного стенда принципиальную электрическую схему установки.

5. Получив разрешение преподавателя, запустить лабораторную установку.

6. Снять естественные механическую и электромеханическую характеристики испытуемого двигателя М4.

Величина тока возбуждения *i*вг генератора устанавливается такой, чтобы на холостом ходу двигателя напряжение, подаваемое на его якорь, было равно 220 В. Величина тока возбуждения должна быть равна номинальному значению *i*вд = 0,6 А. Ток возбуждения в нагрузочной машине М5 установить  $i_{\text{BMR}} = 0.6 \text{ A}.$ 

Изменяя с помощью нагрузочного агрегата величину момента на валу двигателя, снять естественную характеристику в двигательном и генераторном режиме, произведя 6–9 отсчетов. Максимальная величина нагрузки двигателя должна составлять 1,25 *I*нм, то есть не больше 20 А.

7. Снять искусственные механические и электромеханические характеристики двигателя ω = *f*(*M*), ω = *f*(*I*я) при различных значениях напряжения на якоре двигателя. Для этого на холостом ходу двигателя установить одно из первоначальных значений напряжений генератора (*U*г = 170, 120, 70 В – уточняется преподавателем). Поддерживая значения токов возбуждения двигателя и генератора неизменными, для каждого значения напряжения снять характеристики в двигательном и генераторном режиме в той же последовательности, что и в п. 6.

8. Снять искусственные механические и электромеханические характеристики двигателя ω = *f*(*M*), ω = *f*(*I*я) при различных значениях ослабленного потока двигателя. Для этого вновь на холостом ходе установить на генераторе значение напряжения, равное 220 В. Уменьшить ток возбуждения двигателя для первого опыта до величины, когда на холостом ходу его частота вращения станет для первого опыта *n*1 и т. д. (по заданию преподавателя). Характеристики снимаются в той же последовательности, что и в п. 6, 7 в генераторном и в двигательном режимах. Так же, как и в предыдущих случаях, токи возбуждения генератора и двигателя в процессе проведения каждого опыта поддерживаются неизменными.

Показания приборов занести в таблицу.

#### 3.3.3. Методические указания по составлению отчета

Электромагнитный момент испытуемого двигателя определяется как

$$
M_{M4} = \frac{P_{M5} \mp \Delta P}{\omega}.
$$
 (3.3)

Согласно прил. 1.

Построение графика располагаемой мощности и момента двигателя (см. рис. 3.3) для различных способов регулирования скорости производится на основании характеристики  $\omega = f(I)$  и  $\omega = f(M)$ .

На графике  $\omega = f(I)$  (рис. 3.5, *a*) проводится вертикальная линия из точки  $I = I_{\text{max}}$ . Точки пересечений с характеристиками сносятся на ось скоростей. По полученным величинам скоростей на графике  $\omega$  = =  $f(M)$  (рис. 3.5, 6) на соответствующих характеристиках находятся величины момента двигателя. Мощность двигателя определяется по формуле  $P_{\rm M} = M_{\rm M}$ <sub>40</sub>. Затем строятся зависимости  $M = f(\omega)$ ,  $P = f(M)$ .

В отчете по лабораторной работе должны быть приведены:

1) наименование и цель работы;

2) принципиальная электрическая схема, по которой проводились опыты:

3) паспортные данные применяемых электрических машин и аппаратов:

4) таблицы измеренных и вычисленных величин;

5) используемые формулы и необходимые расчеты;

6) три графика  $\omega = f(i)$ ;  $\omega = f(m)$ ;  $p, m = f(\omega)$ .

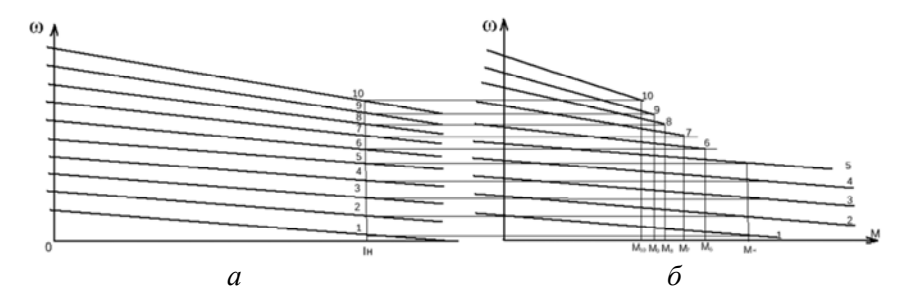

Рис. 3.5. Построение кривых  $M_{\text{PACII}} = f(\omega)$ ,  $P_{\text{PACII}} = f(\omega)$ 

45

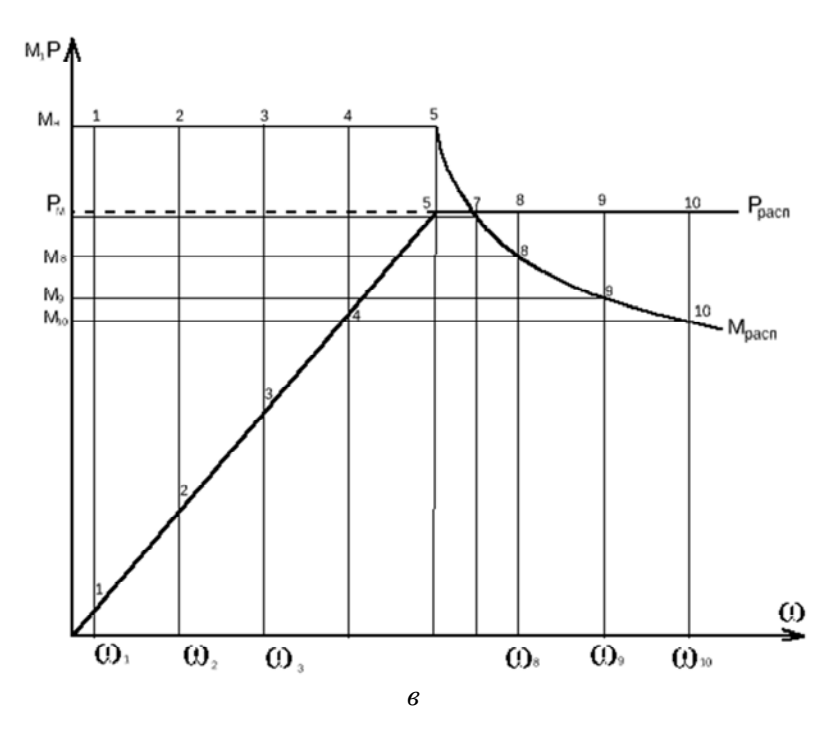

Рис. 3.5. Построение кривых  $M_{\text{PACII}} = f(\omega), P_{\text{PACII}} = f(\omega)$  (продолжение)

### **Контрольные вопросы**

1. Каковы достоинства и недостатки системы Г–Д?

2. Чем ограничивается диапазон регулирования скорости в разомкнутой системе Г–Д. Как его расширить?

3. Как осуществить торможение в системе Г–Д?

# **Лабораторная работа № 4 ИССЛЕДОВАНИЕ СТАТИЧЕСКИХ ХАРАКТЕРИСТИК ЭЛЕКТРОПРИВОДА С ЭЛЕКТРОМАГНИТНОЙ МУФТОЙ СКОЛЬЖЕНИЯ**

# **4.1. Цели работы**

В ходе работы следует изучить особенности системы электропривода с электромагнитной муфтой скольжения;

изучить методики опытного определения механических и регулировочных характеристик привода с асинхронным короткозамкнутым двигателем и электромагнитной муфтой скольжения;

приобрести навыки экспериментального определения статических характеристик привода в заданных режимах;

проанализировать полученные экспериментальные характеристики с точки зрения возможности и целесообразности использования исследованной системы электропривода в различных технологических установках.

### **4.2. Основные теоретические положения**

Электромагнитная муфта скольжения (ЭМС) индукторного типа представляет собой электрическую машину, предназначенную для получения регулируемой скорости в технологическом объекте (вентилятор, насос, конвейер и т. п.) при нерегулируемом первичном двигателе. Принципиально в качестве первичного может использоваться любой двигатель (электродвигатель, двигатель внутреннего сгорания и т. п.), но в промышленности наиболее широко применяется система «асинхронный короткозамкнутый электродвигатель – ЭМС». Таким образом, ЭМС является не электромеханическим преобразователем энергии, а пассивным элементом, находящимся между двигателем и механизмом и регулирующим механическую мощность, передаваемую с вала двигателя в механизм.

Индукторная муфта любой конструкции состоит из двух вращающихся частей, расположенных концентрично относительно друг друга. Обе части муфты выполняются, как правило, из малоуглеродистой стали и взаимодействуют друг с другом с помощью магнитного потока (механическое взаимодействие практически отсутствует).

Наиболее простой по конструкции является контактная ЭМС (см. рис. 4.1). Наружная часть муфты *2*, называемая якорем, выполняется в форме массивного стального цилиндра. Внутри якоря расположен индуктор *3*, представляющий собой двухрядное стальное зубчатое колесо. Воздушный зазор между якорем и индуктором выбирается порядка 1 мм.

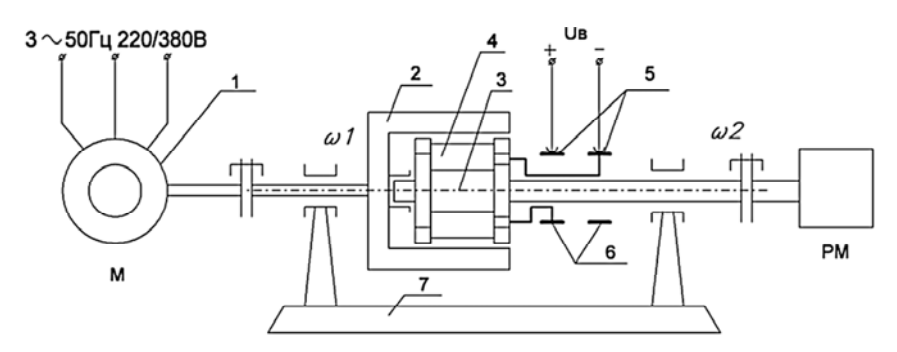

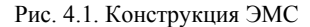

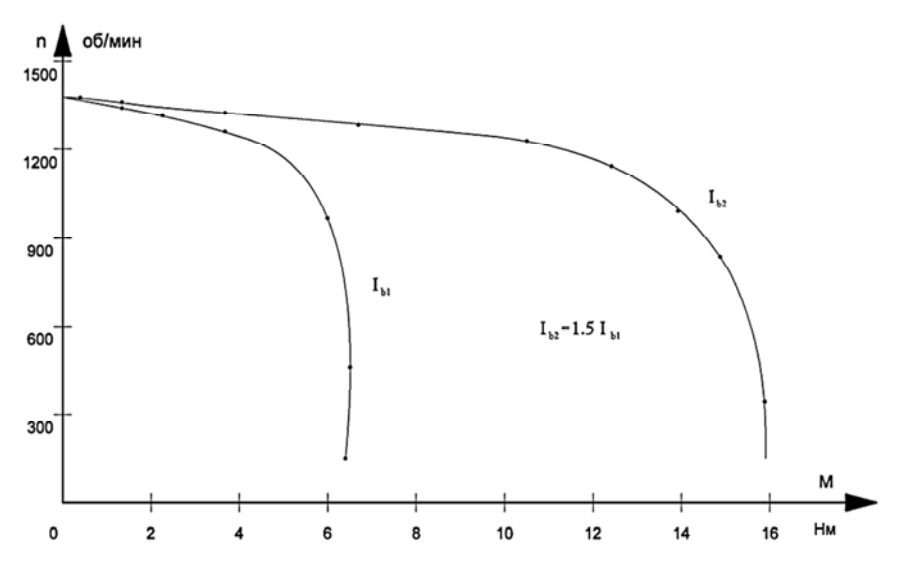

Рис. 4.2. Семейство механических характеристик ЭМС

48

Для более стабильных условий охлаждения ЭМС якорь муфты обычно соединяют с приводным двигателем *1*, скорость которого изменяется незначительно. Однако принципиально возможно соединение двигателя *1* и с валом индуктора. Валы якоря и индуктора своими концами лежат в опорных подшипниках. Крайние опорные подшипники укреплены в стойках станины *7*. Индуктор разъемный; в круговом пазу между двумя зубчатыми дисками размещается тороидальная обмотка возбуждения постоянного тока *4*. Ток в обмотку поступает через щетки *5* и контактные кольца *6*, которые размещаются на валу индуктора.

При отсутствии тока в обмотке возбуждения (ОВ) вал якоря вращается вхолостую со скоростью  $\omega_1$ , а вал индуктора неподвижен. Если в ОВ подать постоянный ток, то возникает магнитный поток, замыкающийся через якорь и индуктор. Вследствие зубцов в теле индуктора в активной части вращающегося якоря возникает пульсация магнитного потока с частотой, пропорциональной разности скоростей  $(\omega_1 - \omega_2)$ . В результате пульсаций магнитного потока в активной части якоря индуктируются ЭДС и возникают вихревые токи. Взаимодействие вихревых токов c основным магнитным потоком создает электромагнитный момент, который действует на индуктор и приводит его во вращение в направлении вращения якоря. Крутящий момент тем больше, чем больше ток в 0В ЭМС. Регулируя последний, можно плавно изменять электромагнитный момент, а следовательно, и скорость вращения  $\omega_2$  ведомого вала (вала индуктора) ЭМС.

Необходимым условием возникновения электромагнитного момента в ЭМС, как у всех индукционных машин (например, асинхронного двигателя), является необходимость взаимного перемещения якоря и поля (индуктора), которое характеризуется относительным параметром – скольжением

$$
S = \frac{\omega_1 - \omega_2}{\omega_1}.
$$
\n(4.1)

При помощи ЭМС могут быть решены следующие технические задачи:

регулирование скорости вращения механизма при постоянной скорости вращения приводного двигателя;

стабилизация скорости вращения выходного вала ЭМС при переменной скорости вращения приводного двигателя;

быстродействующее и безударное соединение и рассоединение валов до и во время работы привода;

сглаживание ударов от двигателя к механизму при пуске и от механизма к двигателю во время работы;

разгон механизмов с начальным моментом сопротивления, большим чем пусковой момент приводного двигателя;

ограничение передаваемого вращающего момента.

# *Достоинства привода с ЭМС:*

простота конструкции и невысокая стоимость;

высокая надежность в эксплуатации;

простота обслуживания и ремонта (может выполняться персоналом, не обладающим глубокой подготовкой в электронике);

низкие эксплуатационные расходы, в особенности ЭМС бесконтактного исполнения;

отсутствие искажений питающей сети при глубоком и плавном регулировании скорости из-за малой мощности преобразователя в цепи возбуждения.

## *Недостатки привода с ЭМС:*

необходимость в дополнительном фундаменте под ЭМС;

наличие дополнительных соединительных муфт, отсюда дополнительные затраты на монтаж и обслуживание механических соединений валов;

повышенные вибрации и шум;

низкая экономичность регулирования скорости вследствие потерь скольжения;

необходимость в громоздких устройствах охлаждения.

Рассмотрим подробнее энергетические показатели привода с ЭМС. В установившемся режиме скорости вращения входного и выходного валов ЭМС соответственно равны $\omega_1$  и  $\omega_2$ , а вращающиеся моменты  $|M_1| \approx |M_2| = M$  (моментами потерь на трение в подшипниках, вентиляцию и гистерезис пренебрегаем).

Тогда

$$
\Delta P = P_1 - P_2 = M \cdot \omega_1 - M \cdot \omega_2 =
$$
  
=  $M \cdot \omega_1 \cdot \frac{\omega_1 - \omega_2}{\omega_1} = M \cdot \omega_1 \cdot S = P_1 \cdot S$  (4.2)

к.п.д. привода с ЭМС

$$
\eta = \frac{P_2}{P_1} = \frac{\omega_2}{\omega_1} = 1 - S. \tag{4.3}
$$

Анализ выражений (4.2) и (4.3) показывает, что действительно регулирование скорости с помощью ЭМС весьма неэкономично: с возрастанием *S*, то есть при снижении скорости  $\omega_2$ , значительно увеличивается доля мощности  $P_1$ , которая идет в потери, при этом снижается к.п.д привода и увеличивается нагрев ЭМС. Следует иметь в виду, что потери скольжения выделяются в якоре, который вращается со скольжением по отношению к магнитному потоку индуктора, поэтому якорь нагревается значительно сильнее индуктора. Для того чтобы улучшить вентиляцию якоря, его вал соединяется обычно с источником постоянной или мало изменяющейся скорости (в данном случае с валом приводного двигателя). Потери в ЭМС удобно выразить через номинальную мощность нагрузки  $P_{2H} = M_{2H} \cdot \omega_{2H}$ , где  $M_{2H}$ ,  $\omega_{2H}$  – номинальные значения момента и скорости на вторичном валу ЭМС. Мощность на первичном валу ЭМС при этом выразится

$$
P_{1H} = M_{2H} \cdot \omega_{1H} = M_{2H} \cdot \omega_{2H} \cdot \frac{1}{1 - S_{H}} =
$$
  
=  $P_{2H} \cdot \frac{1}{1 - S_{H}} = P_{2H} \cdot \frac{\omega_{1H}}{\omega_{2H}}.$  (4.4)

Рассмотрим характер изменения потерь в ЭМС при регулировании скорости крановой нагрузки $M_2 = M_{2H} =$ const, фрикционной нагрузки  $M_2 = \frac{M_{\text{H}}}{\omega_{2n}} \cdot \omega_2$  и вентиляторной нагрузки  $M_2 = \frac{M_{\text{H}}}{\omega_2^2} \cdot \omega_2^2$ .

Подставим в выражение (4.2) уравнения соответствующих и после преобразования получим (полагаем  $\omega_1 = \omega_2 = \text{const}$ ):

для крановой нагрузки

$$
\Delta P = M_{2H} \cdot \omega_1 \cdot S = P_{1H} \cdot S; \tag{4.5}
$$

для фрикционной нагрузки

$$
\Delta P = \frac{M_{2H}}{\omega_{2H}} \cdot \omega_2 \cdot \omega_1 \cdot S = \frac{P_{1H}}{1 - S_H} \cdot (1 - S) \cdot S; \tag{4.6}
$$

для вентиляторной нагрузки

$$
\Delta P = \frac{M_{2H}}{\omega_{2H}^2} \cdot \omega_2^2 \cdot \omega_1 \cdot S = \frac{P_{1H}}{(1 - S_H)^2} \cdot (1 - S)^2 \cdot S. \tag{4.7}
$$

Из анализа выражений (4.5)-(4.7) видно, что при работе ЭМС с номинальным скольжением  $S<sub>H</sub>$  потери в любом случае равны номинальным, то есть

$$
\Delta P = \Delta P_{\rm H} = P_{\rm 1H} \cdot S_{\rm H}
$$

В случае возрастания скольжения потери для крановой нагрузки пропорционально возрастают, максимальное значение потерь  $\Delta P_{\text{max}} =$  $= P_{1u}$  при  $S = 1$ .

Потери для фрикционной и вентиляторной нагрузки изменяются по более сложным законам (4.6), (4.7), исследуя которые на экстремум, можно определить максимальное значение потерь и скольжение в точке экстремума:

для фрикционной нагрузки

$$
\Delta P_{\text{max}} = \frac{0.25 \cdot P_{\text{H}}}{(1 - S_{\text{H}})}; S_5 = 0.5
$$
 (4.8)

52

для вентиляторной нагрузки

$$
\Delta P_{\text{max}} = \frac{0.15 \cdot P_{\text{H}}}{(1 - S_{\text{H}})^2}.
$$
\n
$$
S_9 = 0.33
$$
\n(4.9)

Анализ последних уравнений показывает, что максимальная величина потерь при вентиляторной и фрикционной нагрузках значительно меньше (при одинаковом диапазоне изменения S), чем при крановой нагрузке, поэтому ЭМС наиболее целесообразно использовать для регулирования скорости механизмов, у которых момент сопротивления уменьшается с уменьшением скорости (то есть с увеличением скольжения S).

В работе ставится задача определить механические характеристики электропривода с ЭМС, которые представляют собой зависимости  $\omega_2 = f(M_2)$  или  $M_2 = f(S)$ , при токе возбуждения ЭМС  $i_{\text{B2MC}} = \text{const.}$ 

Задавая различные значения і<sub>вэмс</sub> (по указанию преподавателя), можно получить семейство механических характеристик. Механические характеристики ЭМС при различных значениях  $i_{es, \text{MC}}$  аналогичны по форме механическим характеристикам асинхронных двигателей с массивным ферромагнитным ротором при различных значениях питающего напряжения. Это объясняется тем, что для всех индукционных машин характерна квадратичная зависимость электромагнитного момента от потока в зазоре при постоянном скольжении:

$$
M_2 = k \cdot \Phi^2 \text{ при } S = \text{const.}
$$
 (4.10)

В области малых токов возбуждения  $(i_{\text{psmc}} \ll i_{\text{bHOM}})$  магнитная система ЭМС не насыщенна и  $\Phi = i_{\text{max}}$ , поэтому

$$
M_2 = k_{is} \cdot i_{\text{B3MC}}^2 \text{ при } S = \text{const},\tag{4.11}
$$

где  $k_{is}$  = const.

53

В общем случае  $k_{i} \neq$  const, а является некоторой функцией тока возбуждения  $i_{\text{RMC}}$  и скольжения S, то есть  $k_{is} = f(i_{\text{RMC}}, S)$ . Располагая семейством механических характеристик ЭМС, можно несложным пересчетом получить семейства кривых

$$
k_s = f(i_{\text{B3MC}}) \text{ при } S = \text{const},\tag{4.12}
$$

которые в свою очередь используются как монограмма для расчета механических характеристик для произвольных значений  $i_{\text{max}}$ . Для этого задающая рядом значений  $S$  и для каждого  $S$  определяют  $k_s = \frac{M_2}{i}$  при различных значениях  $i_{\text{B3MC}}$ .

Другими важными характеристиками ЭМС, которые широко используются при анализе и синтезе замкнутых САУ с ЭМС, являются регулировочные характеристики (или характеристики передачи по моменту)

$$
M_2 = f(i_{\text{BMC}}) \text{ при } \omega_2 = \text{const.}
$$
 (4.13)

Экспериментальное определение регулировочных характеристик составляет следующую часть работы и производится для нескольких значений  $\omega_2$  (задаются преподавателем). Получив  $M_2 = f(i_{\text{B3MC}})$  при ω<sub>2</sub> = const, необходимо рассчитать коэффициент передачи по моменту  $K_M = \frac{M_2}{i_{\text{max}}}$  при  $\omega_2$  = const и построить семейство соответ-

ствующих характеристик

$$
K_M = f(i_{\text{BMC}}) \text{ при } \omega_2 = \text{const.}
$$
 (4.14)

#### 4.3. Описание лабораторной установки

Лабораторный стенд состоит из исследуемой системы - ЭМС с приводным асинхронным короткозамкнутым электродвигателем М1 и нагрузочного агрегата. Нагрузочный агрегат включает следующие электрические машины: М2 - нагрузочная машина, М3 - вспо-

могательная машина, М4 – асинхронный двигатель вспомогательной машины. Назначение, устройство, принцип действия и правила управления нагрузочным агрегатом изложены в п.п.

Стенд питается от трехфазной сети переменного тока 380 В, 50 Гц от распределительного щита через автоматический выключатель, силовой штепсельный разъем и силовой гибкий кабель (см. рис. 4.3.).

Управление двигателем M1 и М4 осуществляется с помощью контакторов K1 и К2 через стандартные кнопочные станции С1-П1, С2-П2.

Цепь возбуждения машин М2, МЗ питается от однофазного мостового выпрямителя на диодах Д1–Д4. Питание обмотки возбуждения (OB) ЭМС возможно как от нерегулируемого (диодного) однополупериодного выпрямителя на диоде Д5, так и от однополупериодного управляемого (тиристорного) выпрямителя на тиристоре T1. В данной работе используется диодный выпрямитель, поэтому необходимо замкнуть перемычками попарно клеммы в анодной цепи диода, клеммы между резисторами R2 и R1 и клеммы в цепи «движок R2-ОВ ЭМС». В остальном электрическая схема лабораторного стенда смонтирована и в дополнительной коммутации не нуждается. Диод Д6 шунтирует ОВ ЭМС для сглаживания пульсаций тока из-за некачественного однополупериодного выпрямления. Применение мостовой схемы выпрямления неудобно, так как требуется согласование напряжения, то есть применение на входе выпрямителя силового трансформатора. Регулирование тока в ОВ ЭМС осуществляется с помощью переменного резистора R1, который включен по схеме потенциометра, что обеспечивает изменение *i*<sub>Bэмс</sub> от 0 до максимума.

Измерение скорости выходного вала ЭМС производится магнитоэлектрическим миллиамперметром (« n<sub>2</sub> »), который подключен через однополупериодный выпрямитель с шунтирующим диодом (вентили Д7, Д8) к однофазному синхронному тахогенератору ТГ2 с возбуждением от постоянного магнита. Тахогенератор ТГ2 встроен в ЭМС. Регистрирующий прибор «П2» проградуирован в масштабе частоты вращения (об/мин). Применение указанной схемы выпрямления обеспечивает необходимую линейность измерения и достаточно эффективно сглаживает пульсации тока в приборе, которые увеличиваются при малых скоростях, когда уменьшается частота выходного напряжения ТГ2.

Для включения стенда необходимо:

собрать схему питания цепи возбуждения ЭМС;

подать напряжение на стенд;

включить автомат АВ;

с помощью R1 установить в цепи ОВ ЭМС (амперметр A1) минимальное значение тока ( $\approx 0$ );

убедиться в разомкнутом состоянии выключателей B1 и В2;

нажать кнопку П1 и запустить двигатель M1.

Ток возбуждения нагрузочной машины М2 в процессе всех опытов поддерживать неизменным с помощью переменного резистора R3 и равным 0,5 А (амперметр A3).

Выключение стенда выполняется в обратной последовательности. Необходимо перед коммутацией силовых цепей (контакторы K1, К2, выключатели B1, В2) уменьшить ток якорной цепи нагрузочного агрегата (по амперметру А2) до минимума с помощью воздействия на потенциометр R4. В виде исключения допускается аварийное отключение стенда автоматом распредщита под нагрузкой.

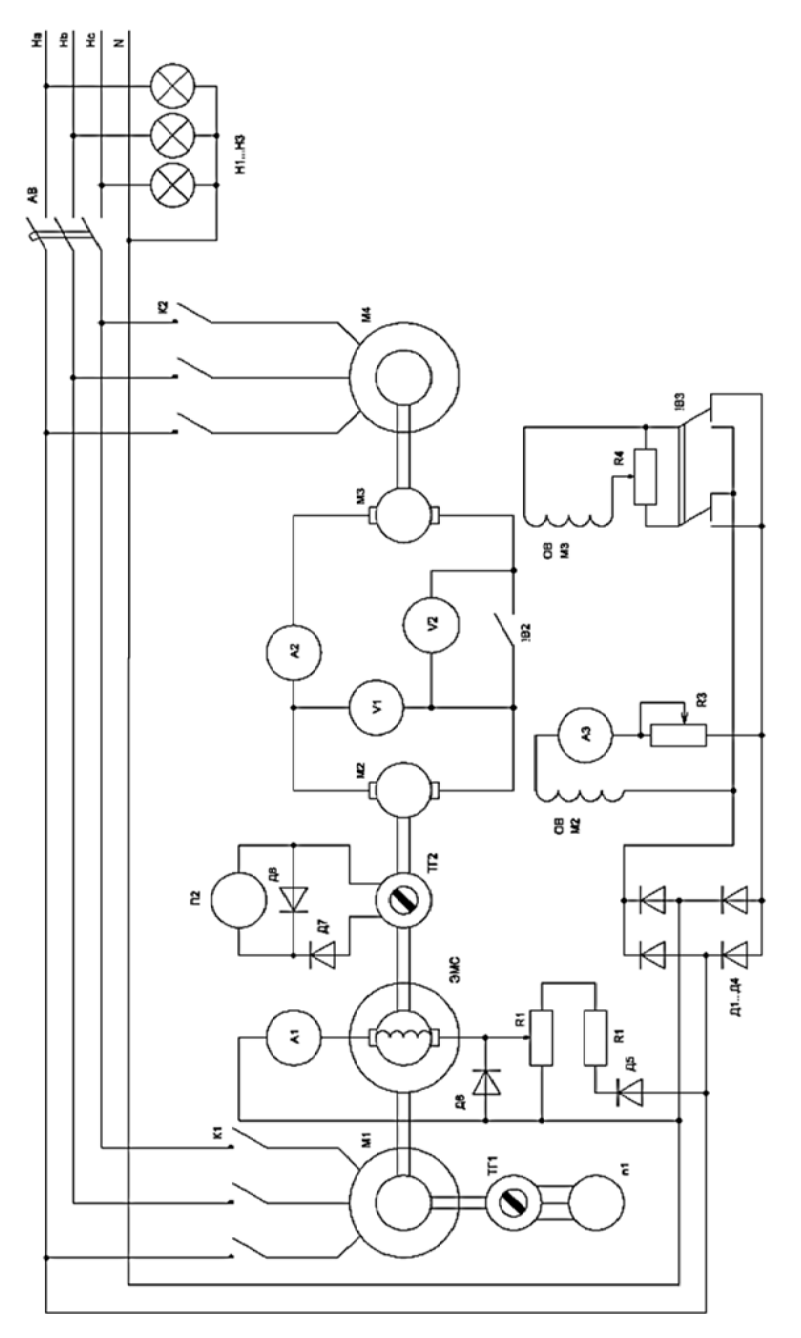

Рис. 4.3. Электрическая принципиальная схема лабораторной установки Рис. 4.3. Электрическая принципиальная схема лабораторной установки

### 4.4. Содержание лабораторной работы

# 4.4.1. Методические указания по выполнению экспериментальной части работы

В ходе экспериментального исследования необходимо произвести определение данных, требующихся для расчета и построения семейства механических характеристик и семейства регулировочных характеристик привода с ЭМС.

Каждая механическая характеристика снимается при фиксированном значении тока возбуждения  $i_{\text{space}} = \text{const}$  и различных значений момента  $M_2$  на вторичном валу ЭМС. Так как момент  $M_2$ зависит от величины тока в якорной цепи нагрузочного агрегата, то изменение момента осуществляется за счет изменения этого тока (амперметр А2). Количество характеристик и значение тока  $i_{\text{max}}$  для каждой характеристики задаются преподавателем. Обычно количество характеристик задают не более 5-6 (при значениях тока  $i_{\text{max}}$ (по амперметру A1): 0,3A; 0,4A; 0,5A; 0,6A; 0,7A; 0,8A.

При снятии механической характеристики ток в якорной цепи нагрузочного агрегата увеличивают от нуля до значения, обеспечивающего уменьшение частоты вращения  $n_2$  ведомого вала ЭМС до 150-160 об/мин, причем максимальное значение тока по А2 не должно превышать 15-18 А. Так как механические характеристики ЭМС данного типа существенно нелинейны, имеют участок перегиба, за которым следует круто падающий участок «упора», то в ходе опыта необходимо сначала увеличивать ток по А2 с шагом 1-3 А до участка перегиба (частота вращения  $n \ge 1000$  об/мин), а затем (так как на участке упора минимальные изменения тока по А2 приводят к значительным изменениям частоты вращения  $n_2$ ) опыт продолжают, задаваясь изменением  $n_2$  с шагом 150-200 об/мин.

Для получения характеристики желательно снимать не менее 8-10 точек. Для каждой точки механической характеристики фиксируют значения следующих величин:

частоту вращения  $n_l$  приводного двигателя М1 – по тахометру  $n_1$ (необходимо учесть, что фактические значение  $n_1$  в два раза меньше, чем следует из показаний приборов  $n_1$ );

частоту вращения  $n_2$  ведомого вала ЭМС – по тахометру  $n_2$ ;

ток якоря нагрузочной машины *У*янм *–* по амперметру А2; напряжение на якоре нагрузочной машины  $U_{\text{HIM}}$  – по вольтметру  $V_1$ .

Константой при снятии механической характеристики является ток возбуждения ЭМС *і*вэмс, который стабилизируется на заданном уровне с помощью потенциометра R1.

Каждая регулировочная характеристика ЭМС снимается для заданной частоты вращения *n*<sub>2</sub> при различных значениях тока возбуждения *i*вэмс. Количество регулировочных характеристик и значение частоты вращения *n*2 для каждой характеристики задаются преподавателем. Обычно количество характеристик задают не более 4–5 (при значениях частоты вращения  $n_2$  (по тахометру  $n_2$ ): 400 об/мин; 600 об/мин; 800 об/мин; 1000 об/мин; 1200 об/мин.

При снятии каждой регулировочной характеристики ток в цепи возбуждения ЭМС *i*вэмс увеличивают с некоторого минимального значения до значения, обеспечивающего ток в якорной цепи нагрузочного агрегата *≤15*÷*18* А (по амперметру А2). В данном случае приращение тока *і*вэмс (по амперметру А1) может быть взято постоянным и равным Δ*і*вэмс = 0,1 А. При увеличении тока *і*вэмс в ходе опыта частота вращения *n*<sub>2</sub> на выходе ЭМС будет стремиться к увеличению, поэтому необходимо с помощью нагрузочного агрегата (воздействуя на потенциометр R4) увеличить момент нагрузки на выходе ЭМС путем увеличения тока в якорной цепи нагрузочной машины и возвратить значение частоты вращения *n*<sub>2</sub>к заданному уровню.

Общее количество точек на каждой регулировочной характеристике желательно задавать не менее 6–8. Для каждой точки регулировочной характеристики фиксируются значения тех же величин, что и для точки механической характеристики. Отличие в том, что константой в данном случае является частота вращения *n*<sup>2</sup> ведомого вала ЭМС.

Общая константа для всех опытов – ток возбуждения нагрузочной машины *і*внм, который измеряется амперметром A3 и регулируется реостатом R3; *і*внм = 0,5 А.

# *4.4.2. Порядок выполнения работы*

1. Изучить теоретическую часть, уяснить методическую цель и методические указания по выполнению экспериментальной части работы.

2. Изучить устройство, принцип действия и правила управления лабораторной установкой.

3. Ознакомиться с применяемым электрооборудованием, записать паспортные данные электрических машин. Перечертить с лицевой панели лабораторного стенда принципиальную электрическую схему установки.

4. Собрать цепь управления обмоткой возбуждения ЭМС.

5. Получив разрешение преподавателя, запустить лабораторную установку.

6. Выставить с помощью потенциометра R1 по амперметру A1 первое из заданных значении тока возбуждения ЭМС и запустить ЭМС (при разомкнутом выключателе B21).

7. Включить контактор К2 и запустить двигатель М4, с помощью потенциометра R4 добиться нулевых показаний вольтметра V2 и после этого включить выключатель В2.

8. Изменяя с помощью потенциометра R4 момент сопротивления на ведомом валу ЭМС, приступить к снятию механической характеристики ЭМС. Увеличение нагрузки прекратить, когда скорость *n*<sup>2</sup> уменьшается до значения 150–200 об/мин или ток в якорной цепи нагрузочной машины возрастет > 15÷18.

9. Уменьшить ток в якорной цепи нагрузочной машины (амперметр А2) до нуля, выставить по амперметру A1 следующее значение тока возбуждения ЭМС и действовать далее аналогично п. 8.

10. Перевести установку в режим холостого хода (уменьшить ток по амперметру А2 до нуля м выключить выключатель В2), уменьшить ток возбуждения ЭМС с помощью R1 до значения, обеспечивающего частоту вращения  $n_2$  на уровне, соответствующем заданной регулировочной характеристики.

11. С помощью потенциометра R4 уменьшить напряжение на вольтметре V2 до нуля, после чего включить выключатель В2.

12. Увеличивая с помощью потенциометра R1 ток возбуждения ЭМС, приступить к снятию регулировочной характеристики ЭМС. Увеличение тока возбуждения ЭМС прекратить, когда ток якорной цепи нагрузочной машины возрастет > 15÷18. При снятии регулировочной характеристики необходимо обеспечивать стабилизацию скорости *n2* на заданном уровне, воздействуя на потенциометр R4.

13. Действуя аналогично изложенному в п. 10–12, снять регулировочные характеристики ЭМС для всех значений частоты вращения *n*<sub>2</sub>.

14. Выполнив все перечисленные пункты и получив разрешение преподавателя на отключение, перевести установку в режим холостого хода и отключить (см. п. 4.3).

### 4.4.3. Методические указания по составлению отчета

В отчете необходимо привести следующие расчетные зависимости: семейство механических характеристик ЭМС  $M_2 = f(S)$  или  $n_2 = f(M_2)$  при различных значениях  $i_{\text{space}}$ ;

семейство регулировочных характеристик ЭМС  $M_2 = f(i_{\text{max}})$ при различных значениях  $n_2$ ;

семейство кривых коэффициента передачи ЭМС по моменту  $K_M = f(i_{\text{2MC}})$  при различных значениях  $n_2$ .

Указанные зависимости должны быть представлены в виде соответствующих таблиц и графиков. Расчет момента нагрузки на выходном валу ЭМС рекомендуется производить по первой методике, представленной в прил. 1. Значения постоянной К нагрузочной машины М1  $K = f(J_{\text{atm}})$  и зависимость потерь вращения  $\Delta P_{\text{BD}}$  =  $f(n_2)$  при  $i_{num} = 0.5$  приведены соответственно на рис. 4.4, 4.5.

В отчете необходимо дать краткий анализ полученных зависимостей и сопоставить экспериментальные результаты с известными теоретическими положениями.

### Контрольные вопросы

1. Каковы устройство и принцип действия ЭМС?

2. Какие технические задачи могут быть решены с помощью ЭМС?

3. Каковы достоинства и недостатки системы привода с ЭМС?

4. Чем объясняются невысокие энергетические показатели привода с ЭМС?

5. Какая часть ЭМС - индуктор или якорь - сильнее нагревается при работе и почему?

6. Почему ЭМС выгоднее применять для привода вентиляторов, а не для привода кранов?

7. Что называется механической и регулировочной характеристиками ЭМС?

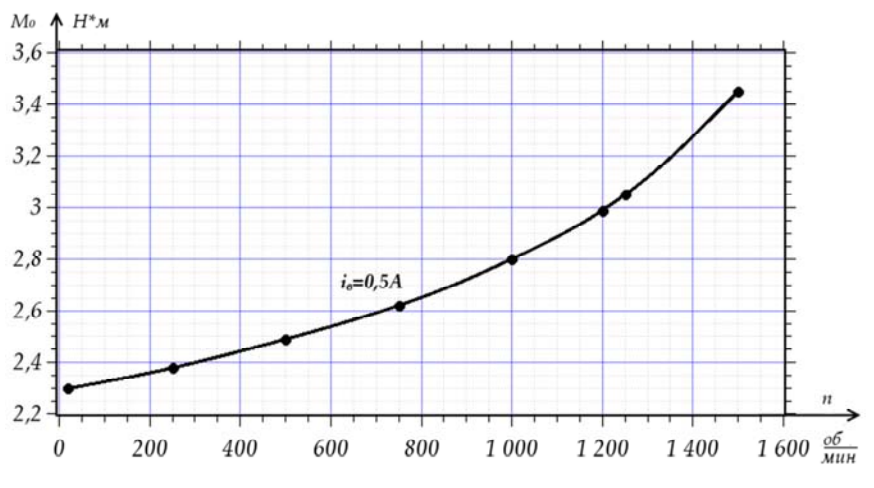

Рис. 4.4. Зависимость потерь вращения нагрузочной машины

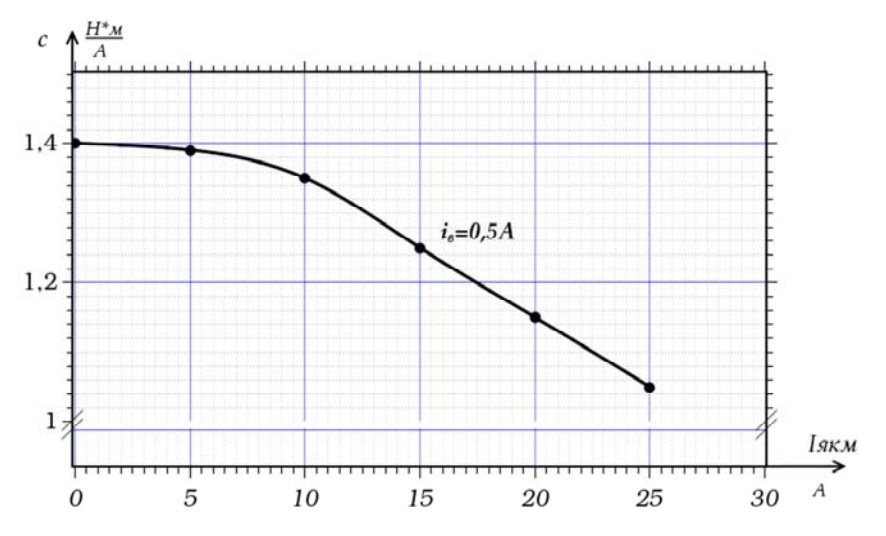

Рис. 4.5. Зависимость постоянной К нагрузочной машины

# **УНИФИЦИРОВАННЫЙ НАГРУЗОЧНЫЙ АГРЕГАТ**

### **П. 1.1. Создание нагрузки на исследуемый двигатель**

Исследование работы электроприводов в различных режимах требует создания момента нагрузки на валу исследуемого электропривода.

Нагрузочное устройство лабораторного стенда должно удовлетворять следующим требованиям:

обеспечивать плавное изменение момента нагрузки от 0 до заданного максимального значения;

обеспечивать возможность исследования статических характеристик электропривода в двигательном и во всех тормозных режимах;

обеспечивать возврат энергии, получаемой с вала исследуемого электропривода, в сеть;

обладать свойством достаточного простого и точного определения параметров нагрузки (электромагнитного момента и мощности) исследуемого электропривода;

обеспечивать устойчивую работу электропривода на всех участках его механической характеристики;

обладать надежностью и простотой в эксплуатации.

Указанным требованиям достаточно точно отвечает электромеханический нагрузочный агрегат, схема которого приведена на рис. П1.

Агрегат состоит из следующих составных частей:

нагрузочной машины постоянного тока независимого возбуждения НМ;

вспомогательной машины постоянного тока независимого возбуждения ВМ;

приводного асинхронного двигателя АД;

устройство для измерения скорости, которое состоит из тахогенератора ТГ и регистрирующего прибора (ω);

измерительных приборов постоянного тока; вольтметров V1, V2; и амперметров А1–А3;

пускорегулирующей аппаратуры – реостата R1 в цепи возбуждения НМ; потенциометра R2 в цепи возбуждения ВМ; контактора К1; якорной цепи машин НМ-ВМ; пускателя К2 для включения АД; реверсивного переключателя В1 в цепи возбуждения ВМ;

аппаратуры сигнализации (сигнальные лампы) и управления (кнопки, тумблеры), которая обеспечивает возможность дистанционного управления и контроля состояния силовых контакторов.

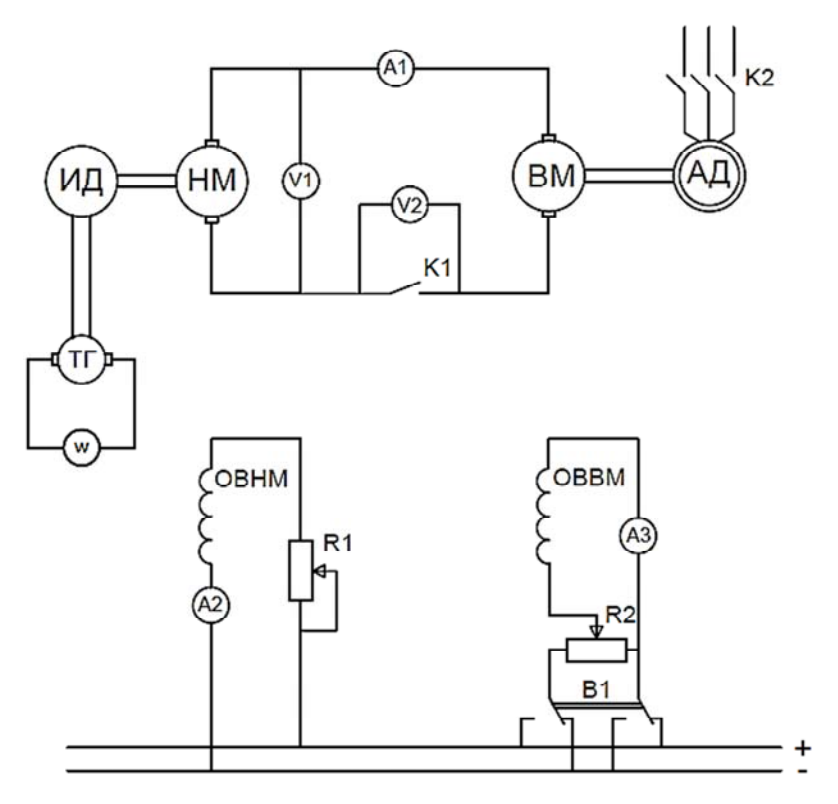

Рис. П1. Электромеханический нагрузочный агрегат

При этом необходимо иметь в виду, что горящая лампа означает замкнутое состояние соответствующего контакта.

Исследуемый двигатель ИД соединяется с помощью механической муфты (обычно полужесткого типа) с валом нагрузочной машины НМ и закрепляется на общем с НМ фундаменте.

Нагрузочный агрегат такого типа используется практически на всех лабораторных стендах в лаборатории электропривода, где необходимо исследование статических характеристик электропривода. Следует иметь в виду, что позиционные обозначения элемен-

тов нагрузочного агрегата в принципиальных схемах конкретных лабораторных стендов отличаются от обозначений на схеме рис. П1, однако в программе конкретных работ дается идентификация элементов нагрузочного агрегата по своей схеме и по схеме рис. П1.

Как правило, при исследовании статических характеристик электропривода ставится задача экспериментального определения механических характеристик ИД, которые представляют собой зависимость скорости о вала ИД от развиваемого двигателем электромагнитного момента  $M_{31}$ , то есть

$$
\omega = f(M_{21}).\tag{II1}
$$

Для того чтобы определить электромагнитный момент М<sub>э1</sub> двигателя с помощью нагрузочного агрегата, рассмотрим схему моментов на общем валу машин ИД-НМ (рис. П2), в соответствии с которой можно записать

$$
M_{\text{HII}} = M_{\text{31}} + \Delta M_{\text{BPI}}; \tag{II2}
$$

$$
M_{\text{HM}} = M_{\text{D2}} + \Delta M_{\text{BP2}}; \tag{II3}
$$

$$
M_{\rm HII} = -M_{\rm HM},\tag{II4}
$$

где  $M_{HII}$ ,  $M_{HM}$  – моменты на валах (механические) соответственно машин ИД и НМ;

 $M_{21}$ ,  $M_{22}$  – электромагнитные моменты, действующие на роторы машин ИД и НМ;

 $\Delta M_{\rm BPI}$ ,  $\Delta M_{\rm BPI}$  – моменты потерь вращения в машинах ИД и НМ;

Моменты на валу  $M_{HII}$ ,  $M_{HM}$  представляют алгебраическую сумму соответствующих электромагнитных моментов потерь вращения (П2), (П3). Условно будем полагать, что момент  $M_{UII}$  приложен к соединительной полумуфте на стороне машины ИД, а момент  $M_{HM}$  приложен к соединительной полумуфте на стороне машины НМ. Моменты потерь вращения состоят из момента механических потерь и момента подтормаживающих потерь в стали ротора [9], поэтому направление их действия всегда противоположно направлению вращения роторов (рис. П2), что характерно для любых реактивных моментов. Подставим в выражение (П4) соотношения (П2) и (П3) и после некоторых преобразований получим

$$
M_{21} = -M_{22} - \Delta M_{BP2} - \Delta M_{BP1}.\tag{II5}
$$

Из принципа электромеханического преобразования энергии в машине НМ, которая является машиной постоянного тока, следует, что

$$
M_{\partial 2}\omega = -E_2 I_{\partial 2},\tag{II6}
$$

где  $E_2$ ,  $\omega$ ,  $I_{52}$  - э.д.с., скорость и ток якоря машины НМ.

Знак «-» в выражении (П6) необходим для того, чтобы учесть знаки алгебраических величин  $M_{22}$ ,  $E_2$ ,  $\omega$ ,  $I_{82}$ , и он, по существу, отражает факт электромеханического преобразования энергии.

В самом деле, например, для двигательного режима НМ характерно преобразование электроэнергии постоянного тока в механическую энергию, при этом знаки момента  $M_{\odot2}$  и скорости  $\omega$  одинаковы, а знаки тока и э.д.с.  $E_2$  различны; для генераторного режима НМ характерно преобразование механической энергии в электрическую, в этом случае знаки момента  $M_{22}$  и скорости  $\omega$  различны, но знаки тока и э.д.с.  $E_2$  одинаковы. В любом случае наличие знака «-» в выражении (П6) обеспечивает учет знаков всех содержащихся в (П6) величин.

Выразим из (П6) момент

$$
M_{32} = -\frac{E_2}{\omega} I_{32}
$$
 (II7)

и учтем, что

$$
\frac{E_2}{\omega} = c_2 \Phi_2
$$

где  $c_2$ ,  $\Phi_2$  - соответственно конструктивная постоянная и поток возбуждения машины НМ.

Тогла

$$
M_{32} = -c_2 \Phi_2 I_{R2}.
$$
 (II8)

66

Моменты потерь вращения обычно определяют по мощности потерь вращения, то есть

$$
\Delta M_{\rm BP1} = \frac{\Delta P_{\rm BP1}}{\omega};\tag{II9, a}
$$

$$
\Delta M_{\rm BP2} = \frac{\Delta P_{\rm BP2}}{\omega}.
$$
 (II9, 6)

С помощью выражений (П7–П9) уравнения можно преобразовать таким образом:

$$
M_{21} = c_2 \Phi_2 I_{B2} - \frac{\Delta P_{BP1} + \Delta P_{BP2}}{\omega} \tag{II10}
$$

или

$$
M_{\rm 31} = \frac{E_2 I_{\rm 82}}{\omega} - \frac{\Delta P_{\rm BPI} + \Delta P_{\rm BPI}}{\omega}.
$$
 (II11)

Схема действия системы моментов на общем валу машины ИД-НМ

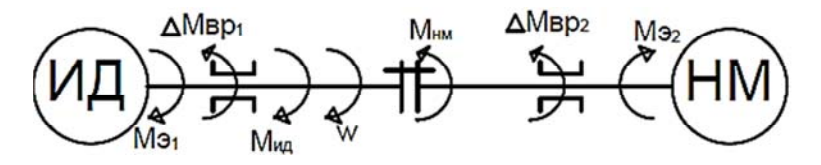

Рис. П2. Схема действия моментов на общем валу машины ИД-НМ

Для правильного использования (П10), (П11) необходимо корректно учесть знаки всех алгебраических величин, которые используются в данных формулах. Поэтому прежде всего условимся, что все константы (*R*я, *c*, *R*возб и т. п.) и все переменные, не изменяющие знака (ток возбуждения *I*в2 НМ, угловая скорость ω ВМ и т. п.), положительны.

Для корректного определения знаков остальных величин необходимо произвольно задать знак одной из них. Удобно предопределить знак угловой скорости ω для машин ИН – НМ. Знак ω для одного из двух возможных направлений вращения может быть принят произвольно, но при этом необходимо, чтобы для противоположного направления вращения знак перед значением скорости  $\omega$  был сменен на обратный.

Исходя из принятых препосылок, будем считать, что в режиме реального холостого хода исследуемого двигателя ИД скорость  $\omega > 0$ , то есть показания регистрирующего прибора « $\omega$ » положительны. Отсюда следует, что значения  $E_2$ , соответствующие положительной скорости  $\omega$ , также положительны.

Для определения знака перед значением  $I_{g2}$  учтем, что электромагнитная мощность  $P_{\text{HMM2}} = E_2 I_{g2} > 0$ , если ЭДС.  $E_2$  и ток  $I_{g2}$ направлены согласно, что имеет место при тормозном моменте на валу НМ.

Отсюда следует, что ток  $I_{g2}$  положителен, если он направлен согласно положительному направлению ЭДС. Е<sub>2</sub>, и отрицателен, если направлен встречно положительному направлению ЭДС. В результате можно сформулировать простое практическое правило для определения знака тока в якоре НМ: ток  $I_{g2}$  имеет положительный знак, если увеличение от нуля модуля  $I_{g2}$  приводит к уменьшению скорости  $\omega$  вала ИД-НМ по сравнению со скоростью при  $I_{52} = 0$ . Мощность потерь вращения всегда отрицательна, так как подтормаживающие моменты, вызываемые потерями вращения, всегда направлены против угловой скорости  $\omega$ , то есть

$$
\left|\Delta P_{\rm BP1} + \Delta P_{\rm BP2}\right| = -\left(\Delta P_{\rm BP1} + \Delta P_{\rm BP2}\right). \tag{II12}
$$

Подставим (П12) в (П10), (П11) и получим окончательно

$$
M_{21} = c_2 \Phi_2 I_{R2} + \frac{|\Delta P_{BP1} + \Delta P_{BP2}|}{\omega};\tag{II13}
$$

$$
M_{21} = \frac{E_2 I_{H2}}{\omega} + \frac{|\Delta P_{BP1} + \Delta P_{BP2}|}{\omega}.
$$
 (II14)

Уравнения (П13), (П14) представляют теоретическую основу для расчетов электромагнитного момента  $M_{21}$  исследуемого двигателя ИД при экспериментальном определении его механических характеристик с помощью рассмотренного нагрузочного агрегата.

#### П. 1.2. Принцип действия нагрузочного агрегата

Анализ выражения (П13) показывает, что для изменения электромагнитного момента  $M_{21}$  машины ИД необходимо соответствующим образом изменять величину тока  $I_{92}$  в якорной цепи нагрузочной машины НМ.

Рассмотрим, от чего зависит ток  $I_{g2}$ . Из эквивалентной схемы якорной цепи машины НМ и ВМ (рис. ПЗ) можно составить уравнение электрического равновесия

$$
E_2 - E_3 = I_{R2}R_2 + I_{R2}R_3,
$$

откуда

$$
I_{\text{K2}} = \frac{E_2 - E_3}{R_2 + R_3} = \frac{c_2 \Phi_2 \omega - c_3 \Phi_3 \omega}{R_2 + R_3},\tag{II15}
$$

где  $R_2$ ,  $R_3$  – эквивалентные сопротивления якорных цепей машин НМ и ВМ соответственно:

 $\Phi_3$  – магнитный поток машины ВМ;

ω<sub>3</sub> - угловая скорость машины ВМ;

 $c_3$  - конструктивная постоянная ВМ.

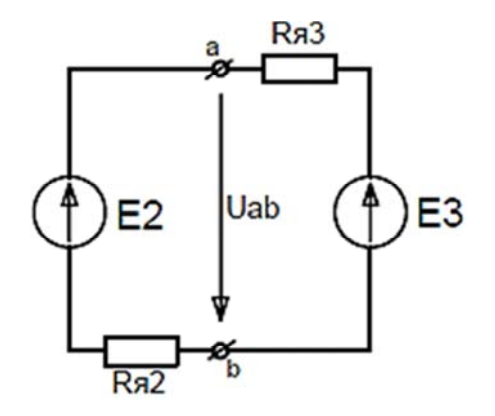

Рис. ПЗ. Эквивалентная схема якорной цепи машины НМ и ВМ

Анализ выражения (П15) показывает, что, изменяя величину и направление магнитного потока  $\Phi_3$  вспомогательной машины с помощью изменения тока возбуждения *i*<sub>R3</sub>, можно изменять величину и направление тока якорной цепи НМ-ВМ, что, в свою очередь, обеспечивает изменения момента  $M_{21}$  как по модулю, так и по знаку.

Диапазон изменения момента зависит от соотношения габаритных мощностей ИД и НМ и диапазона изменения тока возбуждения  $i_{B3}$ .

Для наиболее полного использования габаритной мощности НМ и расширения диапазона регулирования момента нагрузки в пределах  $\left(-|M_{\text{H1}}| \leq M_{\text{H2}}\right] \leq |M_{\text{H1}}|$ ) необходимо обеспечить равенство номинальных скоростей машин НМ и ИД, ВМ и АД, при этом ток возбуждения  $i_{B2}$  машины НМ должен быть неизменным и равным номинальному: то есть  $i_{B2} = i_{B2H}$ . В этом случае номинальные мощности соответствующих машин определяются из следующих соотношений:

$$
P_{\text{HHM}} \ge \frac{P_{\text{HH}}}{\eta_{\text{HH}}}
$$
\n
$$
P_{\text{HBM}} \ge \frac{P_{\text{HH}}}{\eta_{\text{HH}}}
$$
\n
$$
P_{\text{HA}} \ge \frac{P_{\text{HH}}}{\eta_{\text{HH}}}
$$

где п<sub>НИД</sub>, п<sub>НИМ</sub>, п<sub>НВМ</sub> - номинальные значения к.п.д. соответствующих машин.

Регулирование тока возбуждения  $i_{B3}$  осуществляется от нуля до номинального значения с помощью резистора  $R2$ , который включен по схеме потенциометра. Изменение направления тока  $i_{B3}$  осуществляется с помощью реверсирования напряжения, подаваемого на потенциометр переключателем  $B1$ . В момент реверса тока  $i_{B3}$ резистор R2 обеспечивает демпфирование перенапряжения на обмотке возбуждения ВМ. Резистор R1 служит для подрегулировки тока возбуждения  $i_{\rm B2}$  с целью обеспечения  $i_{\rm B2} = i_{\rm BH}$  при колебаниях напряжения возбуждения  $U_{\text{B}}$ .

В ходе исследования участка механической характеристики, соответствующего двигательному режиму ИД, энергия с вала двигателя ИД поступает в НМ и после преобразования во вспомогательной машине ВМ и в асинхронном двигателе АД подается, за вычетом потерь в НМ, ВМ и АД, в трехфазную сеть переменного тока. Студенту предлагается самостоятельно построить соответствующую энергетическую диаграмму, а также рассмотреть энергетические явления в нагрузочном агрегате при исследовании тормозных режимов ИД.

Процесс изменения нагрузки на валу ИД-НМ можно достаточно наглядно проиллюстрировать графически (рис. П4).

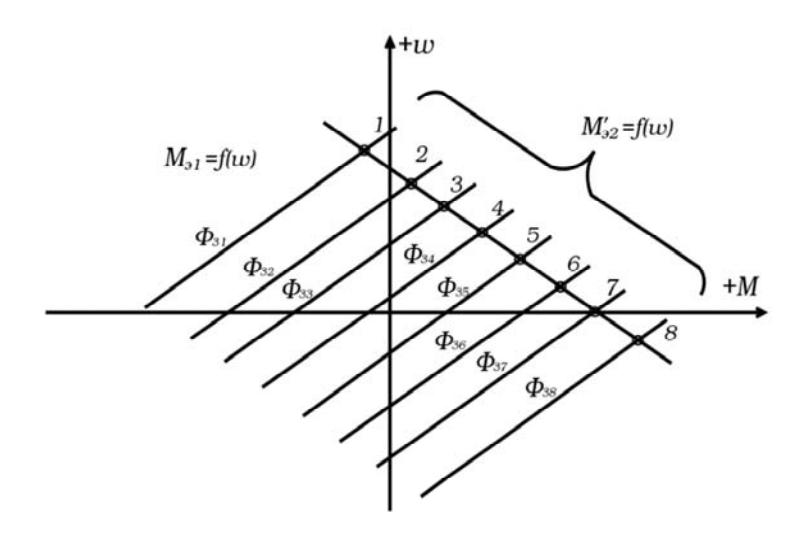

Рис. П4. Процесс изменения нагрузки на валу ИД-НМ

Запишем выражение (П15) с учетом (П8) в виде

$$
M_{32} = \frac{c_2 c_3 \Phi_2 \Phi_3}{R_2 + R_3} \Phi_3 - \frac{c_2 c_3 \Phi^2}{R_2 + R_3} \omega.
$$
 (II16)

Преобразуем выражение  $M_{32} = f(\omega)$  в выражение  $M_{32} = f(\omega)$ , положив в (П16)  $M_{32} = -M_{32}$ . Такой прием широко применяется для графического анализа совместной работы привода и нагрузки.

Будем также считать в первом приближении  $\Delta P_{01} + \Delta P_{02} = 0$ . Из анализа (П16) видно, что зависимость  $M_{22} = f(\omega)$  представляет собой семейство прямых, соответствующих различным значениям магнитного потока  $\Phi$ <sub>2</sub> и суммарного сопротивления якорной цепи  $R_2 + R_3$  (рис. П4). Если машина ВМ не возбуждена ( $\Phi_3 = \Phi_{34} = 0$ ), то прямая  $M_{\mathfrak{D}2} = f(\omega)$  проходит через начало координат.

Как известно, установившийся режим при совместной работе ИД и НМ, определяется по координатам точки пересечения характеристик  $M_{22}$  =  $f(\omega)$  и  $\omega = f(M_{21})$ . Из рис. П4 видно, что, изменяя магнитный поток  $\Phi_3(i_{B3})$ , мы будем переходить от одной точки пересечения характеристик к другой (точки 1-7). Каждой точке соответствует установившийся режим с различным значением координат, то есть экспериментальных величин, фиксируемых в опыте.

Другими словами, формируя с помощью изменения  $i_{B3}(\Phi_3)$  различные характеристики  $M_{22} = f(\omega)$ , можно по координатам соответствующих установившихся режимов определить точки исходной характеристики  $\omega = f(M_{21})$  в интересующей нас области.

# П. 1.3. Определение величины момента нагрузки на исследуемом двигателе

В рассматриваемом нагрузочном агрегате нельзя непосредственным отсчетом по приборам определить электромагнитный момент  $M_{21}$ , развиваемый ИД. В ходе испытаний ИД отсчетом по приборам фиксируют следующие величины: угловую скорость о двигателя ИД (тахометр  $\omega$ ), ток якорной цепи  $I_{52}$  (амперметр A1), напряжения якорной цепи  $U_{g2}$  (вольтметр V1) и ток возбуждения  $i_{B2}$ машины НМ (амперметр А3), которые косвенно характеризуют величину момента  $M_{21}$ .

Для расчета  $M_{\odot 1}$  по указанным экспериментальным данным в соответствии с (П13), (П14) можно воспользоваться двумя методами. В любом случае предварительно необходимо определить зависимость суммарных потерь вращения
$$
\Delta P_{\rm BP} = \Delta P_{\rm BP1} + \Delta P_{\rm BP2} = f(\omega, \Phi_1, i_{\rm BP2}),\tag{II17}
$$

где Ф<sub>1</sub> – магнитный поток двигателя ИД.

Для определения (П17) наиболее целесообразно использовать экспериментальный путь: задать в ИД необходимое значение  $\Phi$ , а в НМ номинальное значение  $i_{R2}$ ; затем для различных значений  $\omega$ определить на холостом ходу двигателя ИД потребляемую НМ мощность Р от машины ВМ

$$
P_2 = U_{R2} I_{R2},\tag{II18}
$$

откуда

$$
\Delta P_{\rm B} = P_2 - R_{\rm H} I_{\rm H2}^2; \tag{II19}
$$

$$
R_2 = R_{\text{S12}} + \frac{\Delta U_{\text{III}}}{I_{\text{S2}}},\tag{II20}
$$

где  $R_{g2}$  – активное сопротивление обмотки якоря машины НМ, приведенное к рабочей температуре (+75 °С);

 $\Delta U_{\text{III}} = 2 - 3B$  – падение напряжения на щеточном контакте НМ.

Различные значения  $\omega$  машины НМ в данном опыте получают за счет регулирования э.д.с. Е, посредством изменения тока возбуждения *i*<sub>R3</sub> машины ВМ. В большинстве лабораторных работ зависимость (П17) определена и задана графически.

Первая методика расчета  $M_{\odot 1}$  основывается на (П13) и заключается в следующем: пусть имеется зависимость (определена и задана графически для данной машины НМ)  $k = c_2 \Phi_2 = f(I_{g2}, i_{R2})$ , которая учитывает изменение магнитного потока  $\Phi$  как под действием тока возбуждения  $i_{B2}$ , так и под влиянием реакции якоря – то есть  $I_{g2}$ . Тогда для заданных  $i_{B2}$  и  $I_2$  по графику  $k = f(I_{A2}, i_{B2})$  определяется значение коэффициента  $k$  и момент  $M_{\gamma\gamma}$  рассчитывается по формуле

$$
M_{22} = -kI_{R2}.
$$

Затем по кривой (П17) для заданных значений  $\omega$ ,  $\Phi_1$ ,  $i_{\rm B2}$  определяется  $\Delta P_{\rm B}$ . Полученные значения  $M_{\rm B2}$  и  $\Delta P_{\rm B}$  подставляются в (П13), в результате чего получаем искомое значение  $M_{21}$ , то есть

$$
M_{21} = kI_{82} + \frac{|\Delta P_{\rm B}|}{\omega}.
$$
 (II.21)

Второй метод основан на использовании выражения (1.14), он более трудоемок, но позволяет обойтись без упомянутой выше вспомогательной зависимости  $k = f(I_{g_2}, i_{g_2})$ . Выразим  $E_2$  через напряжение  $U_{AB}$  (см. рис. П2), для чего выберем положительные направления  $E_2, E_3, I_{92}$  в соответствии с вышеизложенным:

$$
E_2 = U_{AB} + I_{B2}R_2. \tag{II22}
$$

Учтем, что  $U_{AB} = U_{B2}$ ,  $R_2 = R_{B2} + \frac{\Delta U_{III}}{I_{B2}}$ , и преобразуем (П22) в

$$
E_2 = U_{R2} + I_{R2}R_{R2} + |\Delta U_{\text{III}}|.
$$
 (T123)

Подставим (П23) в (П14) и получим окончательную расчетную формулу

$$
M_{\rm 31} = \frac{U_{\rm 32}I_{\rm 32} + R_{\rm 32}I_{\rm 32}^2 + |\Delta U_{\rm III}I_{\rm 32}| + |\Delta P_{\rm B}|}{\omega}.
$$
 (T124)

Все соображения о знаках перед значениями тока  $I_{g2}$ , э.д.с.  $E_2$ , скорости  $\omega$  в выражениях (П13), (П14) остаются в силе при использовании формул (П21), (П24). Для правильного определения знака перед значением  $U_{g_2}$  необходимо иметь в виду, что в режиме холостого хода двигателя ИД  $U_{g2} = E_2$ , то есть положительная зона шкалы вольтметра V1 определяется положением его стрелки в режиме холостого хода двигателя ИД.

В заключение остановимся на рекомендуемом образце таблиц с экспериментальными и расчетными данными по нагрузочному агрегату, которые должны приводиться в отчетах:

# Таблица П.1

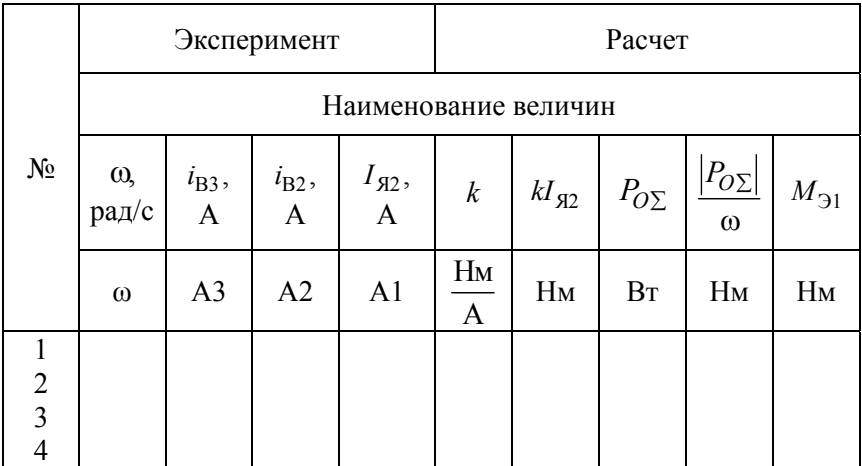

второй метод расчета:

# Таблица П.2

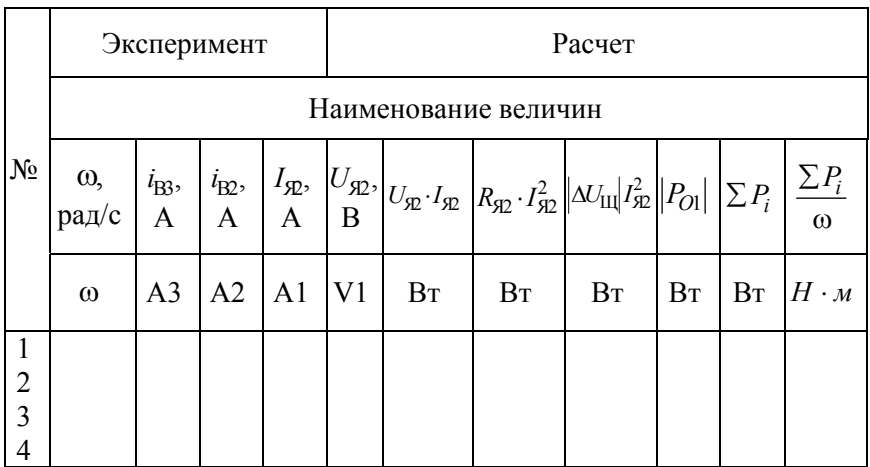

#### П. 1.4. Правила управления нагрузочным агрегатом

Нагрузочный агрегат - это многомашинное электромеханическое устройство с суммарной установленной мощностью, превышающей мощность исследуемого двигателя. Для того чтобы обеспечить безаварийную, долговечную эксплуатацию агрегата и питающей сети, необходимо изучать правила управления нагрузочным агрегатом и неукоснительно выполнять их в ходе лабораторных работ.

Порядок включения нагрузочного агрегата:

1) убедиться в разомкнутом состоянии контактов контактора К1;

2) подать напряжение  $U_{\rm B}$  в цепь возбуждения машин ВМ и НМ, выставить указанные преподавателем значения  $i_{B2}$ ,  $i_{B3}$ ;

3) запустить исследуемый двигатель;

4) включить контактор К2 и запустить АД;

5) с помощью реостата R2 изменять  $i_{R3}$  до тех пор, пока напряжение на вольтметре  $V2$  не уменьшится до 0;

6) замкнуть контакт контактора K1 в якорной цепи НМ-ВМ.

ВНИМАНИЕ: категорически запрещается включать К1 при ненулевом напряжении на вольтметре  $V2$ .

Порядок изменения нагрузки:

выполнить все действия, описанные выше;

плавно уменьшать *i*<sub>B2</sub> с помощью R2, увеличивая таким образом ток  $I_{\overline{A2}}$  в якорной цепи нагрузочной машины НМ. Количество измерений и значение  $I_{g2}$  в каждом измерении устанавливается студентами на основании указаний преподователя;

в случае уменьшения *i*<sub>B3</sub> до 0 и необходимости дальнейшего увеличения тока I<sub>я</sub> необходимо переключить переключатель B1 и реверсировать направление *i*<sub>B3</sub>, после чего необходимо увеличивать *i*<sub>B3</sub> в соответствии с требуемыми значениями.

ВНИМАНИЕ: коммутация В1 при ненулевом значении категорически запрещается.

Порядок отключения нагрузочного агрегата:

выполнить все вышеописанные действия, обеспечивающие уменьшение тока  $I_{52}$  якорной цепи до 0;

разомкнуть контакт контактора Kl;

отключить АД, снять напряжение возбуждения  $U_{\text{B}}$ .

**ВНИМАНИЕ:** коммутация K1 при ненулевом значении  $I_{52}$ категорически запрещается.

## П. 1.5. Методические указания по составлению отчетов по лабораторным работам

Отчеты оформляются на листах писчей бумаги формата А4. Схемы, графики и прочий графический материал должен приволиться с пояснениями.

Рекомендуется следующий порядок расположения материала в отчете:

титульный лист установленной формы;

формулировка методической цели работы;

принципиальная электрическая схема лабораторной установки;

паспортные данные основного электрооборудования;

таблицы с экспериментальными и расчетными данными;

краткое изложение расчетной методики, расчетные формулы с примером расчета одной точки расчетных зависимостей;

графики экспериментальных и расчетных зависимостей;

список использованной литературы.

Формулировка методической цели выполняется на основании инструкции к данной лабораторной работе; электрическая схема в отчете вычерчивается на основании схемы на лицевой панели лабораторного стенда. Паспортные данные основного электрооборудования (электрических машин, силовых преобразователей и т. п.) заносятся в отчет со щитков оборудования; в некоторых случаях используются соответствующие справочные материалы.

Форма таблиц с экспериментальными и расчетными данными разрабатывается студентами самостоятельно на основе анализа содержания конкретной лабораторной работы. Рекомендуемый образец таблиц приведен в П. 1.3. В любом случае таблица должна иметь наименование (номер), содержать наименование, единицы измерения и значение всех необходимых экспериментальных и расчетных величин и быть удобной для пользования.

При описании расчетной методики необходимо дать полное наименование обозначений физических величин, привести расчетные формулы в порядке их использования с обязательным примером расчета в системе СИ в одной из точек заданной расчетной зависимости. Оси графиков должны иметь обозначение физической величины с указанием размерности и масштаба.

Каждое семейство графиков должно иметь наименование с указанием номера рисунка, каждая кривая семейства должна иметь отличительный признак (например, рис. П4). Механические характеристики привода с ЭМС строится при различных значениях тока возбуждения ЭМС; например, механическая характеристика при  $i_{B/MC} = 0.5$  A.

В пределах отчета по данной лабораторной работе нумерация рисунков, таблиц, схем, формул и т. п. сквозная; и номер включает две цифры: первая цифра соответствует номеру лабораторной работы, вторая – номеру рисунка, таблицы, схемы, формулы в порядке их упоминания.

## П. 1.6. Общие правила работы на лабораторных установках

Для безопасной и безаварийной эксплуатации лабораторных установок необходимо строго выполнять правила техники безопасности и эксплуатации лабораторных стендов.

Все лабораторные стенды получают питание по одинаковой схеме: от внешнего распределительного считка с автоматическими выключателями через силовые штепсельные разъемы и силовые гибкие кабели. Непосредственно на лабораторных стендах установлены дополнительные автоматические выключатели, которые дублируют защитные функции входных автоматов, но для оперативных отключений не используются и в процессе работы постоянно включены. Кроме них, на стенде имеются магнитные контакторы с кнопочным управлением и самоблокировками. Они служат для включения соответствующих электрических машин и других силовых элементов, обеспечивая при этом нулевую и минимальную защиты электродвигателя. Под нулевой защитой подразумевается защита двигателей от самозапуска при снятии и повторной подаче напряжения. Минимальная защита проявляется в том, что контакторы отпадают и соответствующие двигатели отключаются при снижении питающего напряжения более чем на 15-20 %, что исключает ненормальную работу оборудования при пониженном напряжении.

Контроль наличия напряжения в цепи и состояния контактов реле и контакторов обеспечивается с помощью сигнальных ламп. Светя-

щиеся лампы свидетельствуют о наличии напряжения и замкнутых контактах, однако необходимо иметь в виду, что если лампы не светятся, то это не является достаточным признаком отсутствия напряжения и разомкнутых контактов. Для получения достоверной информации необходимо убедиться в исправности индикации, для чего произвести пробное замыкание цепи в бестоковом режиме.

Прежде чем просматривать порядок включения стенда, рассмотрим режим отключения стенда.

Различают оперативное и аварийное отключение. Оперативное отключение производится из режима холостого хода (минимальных нагрузок) и осуществляется в запланированном порядке в соответствии с порядком выполнения работы, поэтому всегда с целью уменьшения нагрузок на коммутирующие устройства стенд с помощью нагрузочного агрегата переводится в режим холостого хода, после чего отключаются контакторами силовые потребители на стенде, выключаются автоматические выключатели и размыкаются силовые штепсельные разъемы на распределительном щите. Стенд не является отключенным, несмотря на другие отключения, если силовые разъемы соединены. Аварийное отключение производится без перевода стенда в режим холостого хода, то есть возможно под нагрузкой, выполняется только с помощью автоматических выключателей на распредщите питания с последующим рассоединением разъемов и допускается в следующих случаях:

при поражении людей током;

возникновении внезапной неисправности оборудования (признаки неисправности: появление запаха перегретых изоляционнопропиточных материалов, возникновение дыма, огня, искрения, посторонних механических шумов и т. п.).

О любом аварийном отключении необходимо срочно сообщить преподавателю, проводящему занятия.

## *Порядок подачи напряжения на стенд*

1. Усвоить последовательность действий, необходимых для аварийного и оперативного отключения стенда.

2. Получить разрешение преподавателя на подачу напряжения на стенд.

3. Соединить силовые штепсельные разъемы на распредщите тех кабелей, по которым подается электроэнергия на стенд.

4. Включить автоматические выключатели на распредщите.

5. Убедиться с помощью сигнализации или вольтметров напряжения сети в том, что на стенде имеется требуемое напряжение. В случае отсутствия необходимой индикации наличия напряжения стенд отключить и сообщить о нарушениях преподавателю.

После подачи напряжения на стенд запрещаются следующие действия:

какая-либо дополнительная коммутация внешними соединительными проводами;

касаться клемм и зажимов на стенде;

находиться в зоне работающих (вращающихся) машин, в зоне монтажа за лицевой панелью стенда;

работать на стенде в одиночку;

оставлять лабораторную установку без персонала.

### *Контрольные вопросы*

1. Каковы основные свойства используемого в лабораторных работах нагрузочного агрегата?

2. Что такое механические и электромеханические характеристики электродвигателей?

3. Что включают в себя потери вращения электрических машин?

4. Каково правило определения знака скорости и момента при работе электрической машины в четырех квадратах?

5. Каков принцип действия нагрузочного агрегата? Дать графическую интерпретацию совместной работы исследуемого двигателя и нагрузочной машины?

6. Каков порядок расчета на основе экспериментальных данных электромагнитного момента, развиваемого исследуемым двигателем?

7. Какова последовательность включения нагрузочного агрегата, снятия характеристик привода и выключения агрегата?

8. Каков порядок аварийного и оперативного отключения лабораторного стенда?

9. Каковы основные признаки неисправности оборудования лабораторного стенда?

10. Что запрещается при работе стенда, включенного на напряжение сети?

## **РАСЧЕТ И ПОСТРОЕНИЕ ХАРАКТЕРИСТИК И КРИВЫХ ПЕРЕХОДНЫХ РЕЖИМОВ ЭЛЕКТРОПРИВОДА С ДВИГАТЕЛЕМ ПОСТОЯННОГО ТОКА НЕЗАВИСИМОГО ВОЗБУЖДЕНИЯ**

#### **ВАРИАНТЫ ЗАДАЧ**

#### *Задача 1*

Для двигателя постоянного тока независимого возбуждения, имеющего следующие паспортные данные:

мощность, потребляемая двигателем,  $P = 5,45$  кВт;

напряжение  $U_{\text{HOM}} = 110 \text{ B}$ ;

скорость холостого хода  $\omega_0 = 260.9 \text{ c}^{-1}$ ;

КПД  $\eta_{\text{max}} = 0.77$  –

нарисовать электрическую схему двигателя, а также рассчитать / построить / определить:

1) естественные механическую и электромеханическую характеристики;

2) искусственные механическую и электромеханическую характеристики; соответствующие включению в цепь якоря добавочного сопротивления R<sub>n</sub>, при котором частота вращения якоря для момента сопротивления  $M_c = 0.77 \cdot M_{HOM}$  будет равна  $n<sub>n</sub> = 2000$  об/мин;

3) добавочное сопротивление  $R_n$  и частоту вращения якоря при работе двигателя с такой же нагрузкой на естественной характеристике;

4) пусковую диаграмму для трех-четырехступенчатого пуска, если ток переключения  $I_2 = 1,185 \cdot I_{\text{HOM}}$ ; сопротивления ступеней пускового реостата;

5) механическую и электромеханическую характеристики торможения противовключением со скорости, соответствующей заданному моменту сопротивления, при работе двигателя на естественной и искусственной характеристиках;

6) силу тока якоря в начале торможения, если добавочное сопротивление, включенное в цепь якоря  $R_m = 1,25$  Ом;

7) кривые переходного процесса при пуске и торможении (значение приведенного момента инерции взять из задачи 1).

#### *Задача 2*

Для двигателя постоянного тока независимого возбуждения с паспортными данными:

ток  $I_{\text{HOM}} = 33,7 \text{A};$ 

напряжение  $U_{\text{uou}} = 220 \text{ B}$ ;

частота вращения якоря  $n_{\text{HOM}} = 3000$  об/мин;

КПД  $\eta_{HOM} = 0.81 -$ 

нарисовать электрическую схему двигателя, а также рассчитать / построить / определить:

1) естественные механическую и электромеханическую характеристики;

2) искусственные механическую и электромеханическую характеристики при включении в цепь якоря добавочного сопротивления  $R_n = 0,6$  Om;

3) частоту вращения якоря двигателя для момента сопротивления  $M_c = 0.93 \cdot M_{HOM}$  при работе двигателя на естественной и искусственной характеристиках;

4) пусковую диаграмму для трех-четырехступенчатого пуска, если ток переключения  $I_1 = 2.5 \cdot I_{\text{HOM}}$ ; сопротивления ступеней пускового реостата;

5) механическую и электромеханическую характеристики торможения противовключением со скорости, соответствующей заданному моменту сопротивления, при работе двигателя на естественной и искусственной характеристиках;

6) добавочное сопротивление R<sub>T</sub>, которое необходимо включить в цепь якоря, если допустимое значение тока якоря в начале торможения  $I_{\text{non T}} = 3.6 \cdot I_{\text{HOM}}$ ;

7) кривые переходного процесса при пуске и торможении (значение приведенного момента инерции взять из задачи 1).

#### *Задача 3*

Для двигателя постоянного тока независимого возбуждения с паспортными данными:

мощность на валу  $P_{\text{max}} = 3.5$  кВт;

ток  $I_{\text{HOM}} = 10, 5 \text{ A};$ 

частота вращения холостого хода  $n_0 = 1702$  об/мин;

КПД  $\eta_{\text{max}} = 0.88 -$ 

нарисовать электрическую схему двигателя, а также рассчитать / построить / определить:

1) естественные механическую и электромеханическую характеристики;

2) искусственные механическую и электромеханическую характеристики, соответствующие включению в цепь якоря добавочного сопротивления R<sub>n</sub>, при котором скорость вращения якоря для момента сопротивления  $M_c = 1.1 \cdot M_{HOM}$  будет равна  $\omega_n = 130.1 \text{ c}^{-1}$ ;

3) определить добавочное сопротивление  $R_n$  и частоту вращения якоря при работе двигателя с такой же нагрузкой на естественной характеристике;

4) пусковую диаграмму для трех-четырехступенчатого пуска, если ток переключения  $I_2 = 1, 4 \cdot I_{\text{HOM}}$ ; сопротивления ступеней пускового реостата;

5) механическую и электромеханическую характеристики динамического торможения со скорости, соответствующей заданному моменту сопротивления, при работе двигателя на естественной и искусственной характеристиках;

6) определить силу тока якоря в начале торможения, если добавочное сопротивление, включенное в цепь якоря,  $R_r = 12,7$  Ом;

7) кривые переходного процесса при пуске и торможении.

#### *Задача 4*

Для двигателя постоянного тока независимого возбуждения с паспортными данными:

мощность, потребляемая двигателем,  $P = 3,76$  кВт;

ток  $I_{\text{max}} = 17,1 \text{ A};$ 

частоту вращения якоря  $n_{\text{HOM}} = 2200$  об/мин;

КПД  $\eta_{HOM} = 0,85 -$ 

нарисовать электрическую схему двигателя, а также рассчитать / построить / определить:

1) естественные механическую и лектромеханическую характеристики;

2) искусственные механическую и электромеханическую характеристики при включении в цепь якоря добавочного сопротивления  $R_{\rm n} = 0.5$  Om;

3) частоту вращения якоря двигателя для момента сопротивления  $M_c = 0.98 \cdot M_{\text{HOM}}$  при работе двигателя на естественной и искусственной характеристиках;

4) пусковую диаграмму для трех-четырехступенчатого пуска, если ток переключения  $I_1 = 2, 1 \cdot I_{\text{HOM}}$ ; сопротивления ступеней пускового реостата;

5) механическую и электромеханическую характеристики динамического торможения со скорости, соответствующей заданному моменту сопротивления при работе двигателя на естественной и искусственной характеристиках;

6) определить добавочное сопротивление  $R_{\rm r}$ , которое необходимо включить в цепь якоря, если допустимое значение тока якоря в начале торможения  $I_{\text{non-t}} = 4.5 \cdot I_{\text{HOM}}$ ;

7) кривые переходного процесса при пуске и торможении.

## **БИБЛИОГРАФИЧЕСКИЙ СПИСОК**

1. Асинхронные электродвигатели единой серии А2 и А02 мощностью от 0,6 до 100кВт.: каталог-справочник. – М. : Информоэлектро, 1970.

2. Вешеневский, С. Н. Характеристики двигателей в электроприводе / С. Н. Вешеневский. – М. : Энергия, 1977. – 284 с.

3. Вольдек, А. И. Электрические машины / А. И. Вольдек. – Л. : Энергия, 1974. – 840 с.

4. Гейлер, Л. Б. Основы электропривода / Л. Б. Гейлер. – Минск: Выш. школа, 1972. – 373 с.

5. Ключев, В. И. Теория электропривода : учебник для вузов / В. И. Ключев. – М. : Энергоатомиздат, 1985. – 560 с.

6. Крановое оборудование : справочник / под ред. А. А. Рабиновича. – М. : Энергия, 1979. – 240 с.

7. Лейбзон, И. Я. Монтаж и эксплуатация контактных и бесконтактных муфт скольжения / И. Я. Лейбзон. М. : «Энергия», 1978. – 104 с.

8. Электрические машины постоянного тока общего применения серии II. Каталог. – М. : Информэлектро, 1971.

9. Электрические машины. Сборник стандартов. – М. – 1968. – 735 с.

Учебное издание

## **ТЕОРИЯ ЭЛЕКТРОПРИВОДА**

Лабораторный практикум для студентов специальности 1-53 01 05 «Автоматизированные электроприводы»

Составитель: **ОДНОЛЬКО** Дмитрий Сергеевич

Редактор *В. И. Акуленок* Компьютерная верстка *Е. А. Беспанской*

Подписано в печать 13.01.2020. Формат  $60\times84$   $^1/_{16}$ . Бумага офсетная. Ризография. Усл. печ. л. 5,00. Уч.-изд. л. 3,91. Тираж 100. Заказ 892.

Издатель и полиграфическое исполнение: Белорусский национальный технический университет. Свидетельство о государственной регистрации издателя, изготовителя, распространителя печатных изданий № 1/173 от 12.02.2014. Пр. Независимости, 65. 220013, г. Минск.